# **UNIVERSIDAD NACIONAL DANIEL ALCIDES CARRIÓN FACULTAD DE CIENCIAS DE LA EDUCACIÓN ESCUELA DE FORMACIÓN PROFESIONAL DE EDUCACIÓN SECUNDARIA**

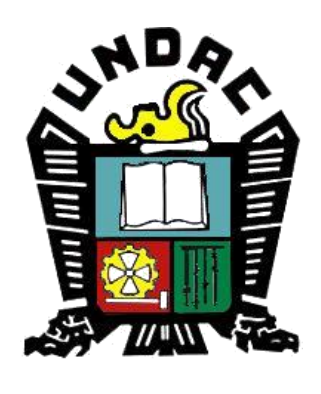

# **T E S I S**

**Influencia de realidad aumentada: Nivel 0. en el área de educación para el trabajo para un aprendizaje constructivista en los alumnos de la Institución Educativa "Daniel Alcides Carrión" de Cerro De Pasco - 2018**

**Para optar el título profesional de:**

**Licenciado en Educación** 

**Con Mención: Tecnología Informática y Telecomunicaciones**

**Autores:**

**Bach. Elvis David PALACIOS PONCE** 

**Bach. Brighit Arnold Antony VINGULA PAULINO**

**Asesor:**

**Mg. Jorge BERROSPI FELICIANO**

**Cerro de Pasco - Perú – 2023**

# **UNIVERSIDAD NACIONAL DANIEL ALCIDES CARRIÓN FACULTAD DE CIENCIAS DE LA EDUCACIÓN ESCUELA DE FORMACIÓN PROFESIONAL DE EDUCACIÓN SECUNDARIA**

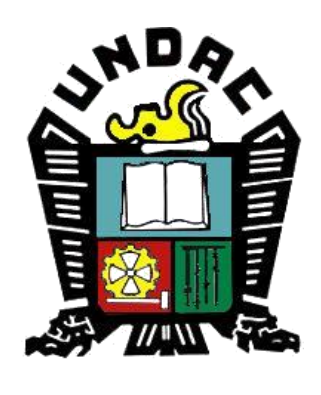

**T E S I S**

**Influencia de Realidad Aumentada: Nivel 0. En El Área De Educación Para El Trabajo Para Un Aprendizaje Constructivista, En Los Alumnos De La Institución Educativa Daniel Alcides Carrión De Cerro De Pasco-2018**

**Sustentada y aprobado ante los miembros del jurado:**

Dr. Guillermo GAMARRA ASTUHUAMAN

Dr. Werner Isaac SURICHAQUI HIDALGO

**PRESIDENTE** 

MIEMBRO

Mg. Néstor Percy ZAVALA ROSALES

MIEMBRO

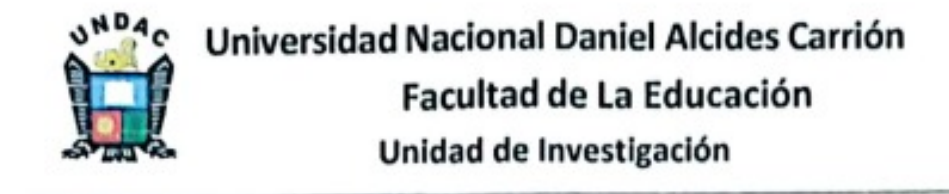

# INFORME DE ORIGINALIDAD Nº55-2022

La Unidad de Investigación de la Facultad de Ciencias de la Educación, de la Universidad Nacional Daniel Alcides Carrión ha realizado el análisis con exclusiones en el Software Turnitin Similarity, que a continuación se detalla:

## Presentado por: PALACIOS PONCE, Elvis David y VINGULA PAULINO, Brighit Arnold Antony

Escuela de Formación Profesional

### **Educación Secundaria**

Tipo de trabajo: **Tesis** 

### Título del trabajo

Influencia de la realidad aumentada: Nivel 0. En el Área de educación para el trabajo para un aprendizaje constructivista en los alumnos de la institución educativa, Daniel Alcides Carrión de Cerro de Pasco - 2018

> Asesor: Mg. Jorge BERROSPI FELICIANO

Índice de Similitud: 30%

## Calificativo: **APROBADO**

Se adjunta al presente el informe y el reporte de evaluación del software similitud.

Cerro de Pasco, 20 de febrero del 2024

Gaston OSCATEGUI NAJERA Director(e) Unidad de Investigación Facultad de Ciencias de la Educación

## <span id="page-3-0"></span>**DEDICATORIA**

Con mucho aprecio

A nuestros padres

Por su sacrificio

Por ese tesonero esfuerzo

Por educarnos.

### **AGRADECIMIENTOS**

<span id="page-4-0"></span>A mi universidad por haberme dado la oportunidad de poder estudiar y nutrirme de conocimientos para forjarme un futuro promisorio dentro de sus aulas.

A mis padres por ese apoyo tesonero durante todo estos años y su apoyo incondicional para lograr mi futuro.

#### **RESUMEN**

<span id="page-5-0"></span>Realidad Aumentada se creó en el año de 1990, por Tom Caudel. El poder de esta tecnología consiste en superponer capas de información virtual para que de esa manera se pueda enriquecer la realidad de nuestro entorno, y como realizamos este proceso con una computadora o celular que tengan sus cámaras de video en ambos casos, o pueden ser las tabletas o los lentes de realidad aumentada, que estos pueden ser hechos por los propios alumnos o comprados.

El sistema de la realidad aumentada que se desarrolle, con la herramienta de RA es un complemento para el proceso de aprendizaje, ya que nos permite que el estudiante visualice distintos fenómenos de manera abstracta, pero esto también requiere de un acompañamiento pedagógico para que el estudiante pueda reforzar sus aprendizajes y los profesores deben estar en capacidad de poder crear aplicaciones pedagógicas con el apoyo de la realidad aumentada. "En el nivel educativo, la RA es la tecnología que propicia el enfoque constructivista, esto porque motiva a que nuestros alumnos deben y pueden construir sus propias herramientas de realidad aumentada.

**Palabras clave**: Tecnología Informática y Computación; TIC, aprendizaje significativo.

#### **ABSTRACT**

<span id="page-6-0"></span>Augmented Reality was created in the year 1990, by Tom Caudel. The power of this technology consists of superimposing layers of virtual information so that in this way the reality of our environment can be enriched, and how we carry out this process with a computer or cell phone that has video cameras in both cases, or can be tablets or augmented reality glasses, which can be made by the students themselves or purchased.

The augmented reality that we must appropriate for the educational environment and a fundamental factor for the motivation of our students. This tool is very supportive because it transcends the traditional educational model where videos or power point presentations can be presented, but with augmented reality the process changes because we can create virtual objects for learning, being 100% interactive, and in this way we promote your attention to the maximum and thus your rapid assimilation of the topics covered with this technology.

The augmented reality system that is developed, with the AR tool, is a complement to the learning process, since it allows the student to visualize different phenomena in an abstract way, but this also requires pedagogical support so that the student can reinforce their learning and teachers must be able to create educational applications with the support of augmented reality. "At the educational level, AR is the technology that promotes the constructivist approach, this because it motivates our students to build their own augmented reality tools and can build them.

Keywords: Information Technology and Computing; ICT, significant learning.

iv

#### **INTRODUCCION**

<span id="page-7-0"></span>Estas nuevas tecnologías que están inundando la industria ha tenido una gran acogida porque estas se pueden utilizar en cualquiera de los ámbitos de la industria desde aplicaciones simples hasta aplicaciones avanzadas para el proceso de investigación dentro de cada una de las especialidades.

Viendo esto la educación muy tardíamente y de manera muy tímida se fue apropiando lentamente e introduciendo primeramente en algunas materias y en algunos colegios como herramientas de apoyo en el desarrollo de sesiones de aprendizaje, al principio no se le tomo mucha importancia porque les parecía muy compleja su utilización y aparentemente muy complejo su desarrollo, pero con el transcurrir del tiempo y cada vez los docentes se fueron apropiando cada día mas en su utilización y su capacitación con un gran profesor, como es YouTube, sin el asesoramiento de especialistas se fue introduciendo en las aulas, porque se vio la potencialidad que tenía y que principalmente nuestros estudiantes aprendían más rápidamente porque trabajaban con la superposición de imágenes y luego eran llevados a nuestro entorno y así verlos en acción cada elemento, haciendo que los alumnos investigaran más porque querían acercarse más a la realidad con sus investigaciones, es ahí donde nosotros entramos con nuestro proyecto de realidad aumenta con nuestros alumnos del glorioso colegio Daniel Alcides Carrión de cerro de pasco, he hicimos esta investigación con los alumnos referente a nuestros entorno cultural y social, como son la historia del cerro de pasco con sus cuento, leyendas y mitos, que resulto muy interesante e importante para mejorar sus aprendizajes de nuestros alumnos y la curiosidad de los docentes de las demás área.

Señores miembros que los acompañan. La Tesis denominada: *"Influencia de Realidad Aumentada: Nivel 0. En El Área De Educación Para El Trabajo Para Un Aprendizaje Constructivista, En Los Alumnos De La Institución Educativa Daniel Alcides* 

v

*Carrión De Cerro De Pasco-2018"*., muestro para optar el Título Profesional de Licenciado en Educación Secundaria.

Los autores

### <span id="page-9-0"></span>**INDICE**

**[DEDICATORIA](#page-3-0)**

**[AGRADECIMIENTOS](#page-4-0)**

### **[RESUMEN](#page-5-0)**

**[ABSTRACT](#page-6-0)**

### **[INTRODUCCION](#page-7-0)**

**[INDICE](#page-9-0)**

### **[CAPITULO I](#page-11-0)**

### **[PROBLEMA DE INVESTIGACION](#page-11-1)**

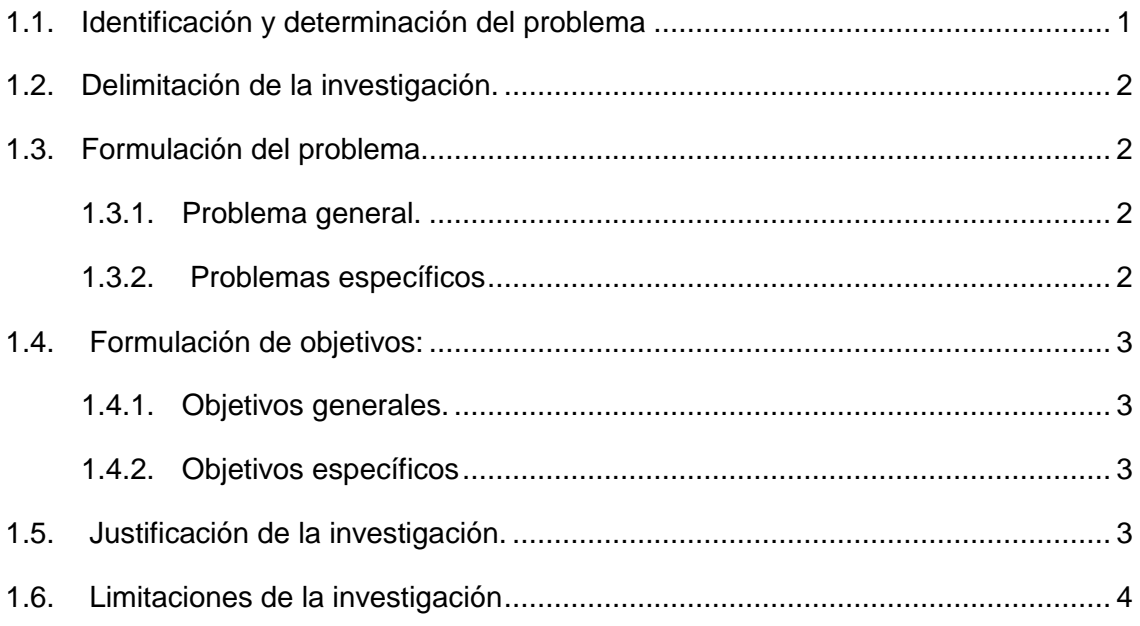

# **[CAPITULO II](#page-15-0)**

### **[MARCO TEORICO](#page-15-1)**

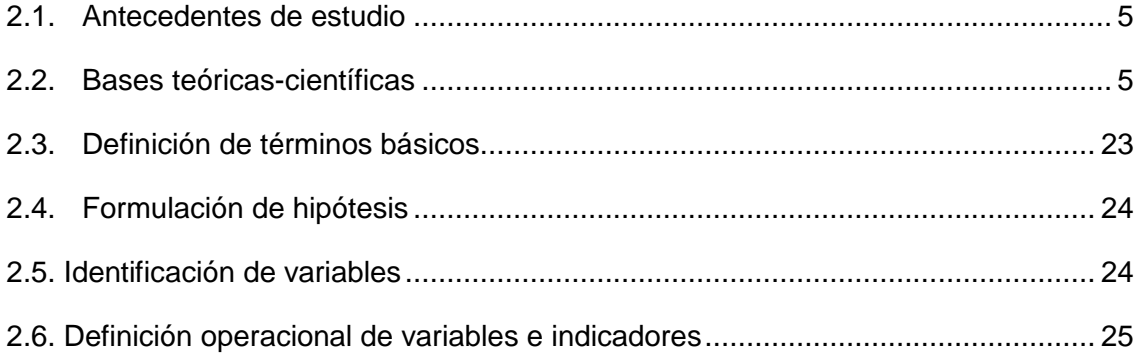

# **[CAPITULO III](#page-37-0)**

# **[METODOLOGIA Y TECNICAS DE INVESTIGACION](#page-37-1)**

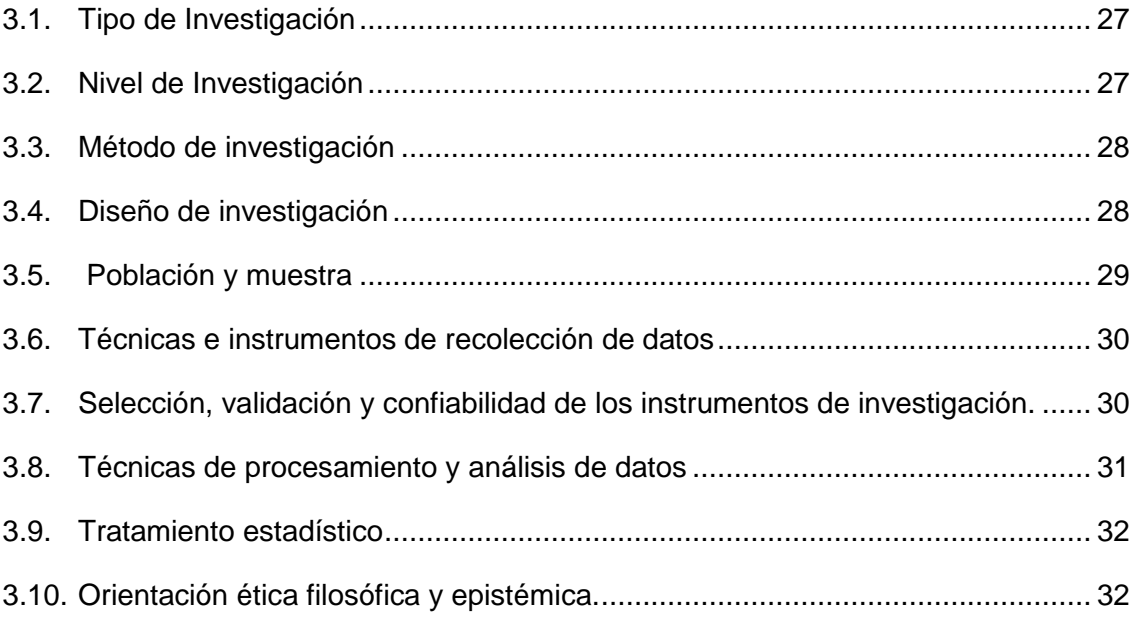

# **[CAPÍTULO IV](#page-43-0)**

# **RESULTADOS Y DISCUSIÓN**

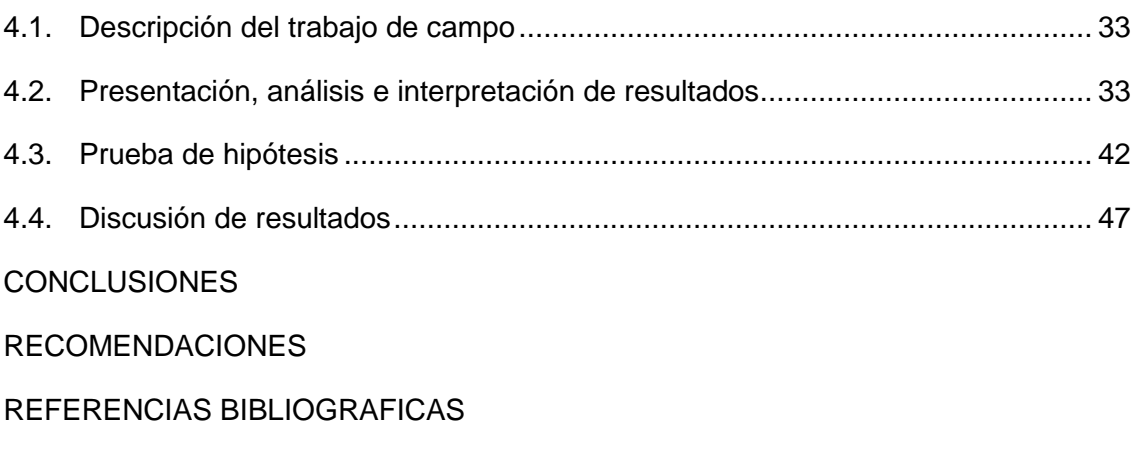

[ANEXOS](#page-63-0)

### **CAPITULO I**

### **PROBLEMA DE INVESTIGACION**

### <span id="page-11-2"></span><span id="page-11-1"></span><span id="page-11-0"></span>**1.1. Identificación y determinación del problema**

La aplicación de Realidad Aumentada: Nivel 0 dentro del campo de la educación se está haciendo cada vez más aplicado, en nuestra región este proceso se hace de una manera muy lenta porque hasta la fecha es muy poco conocido, pero bien sabemos que esta aplicación se puede utilizar en cualquier dispositivo móvil o en una computadora que tenga una conexión a internet. Cuando dialogamos acerca de esta tecnología debemos catalogarlo internamente en un concepto más amplio sobre "Realidad Aumentada" definiéndolo como: "una combinación del mundo real con el mundo virtual de esta manera creamos una realidad mixta en tiempo real. Esta es la primordial diferencia con la realidad virtual porque esta última todo lo realizamos con la computadora y en la computadora, , "sino que sobreimprime los datos informáticos al mundo real" (Wikipedia 19/05/2012).

1

la Realidad Aumentada: Nivel 0, que se creó en 1994 en Japón, esta tecnología utiliza imágenes y códigos que está vinculada con información añadida y está presente en la web.

#### <span id="page-12-0"></span>**1.2. Delimitación de la investigación.**

El presente análisis y la propuesta de implementación de los resultados se enfoca principalmente en la Institución Educativa Daniel Alcides Carrión De Cerro De Pasco, ubicado en la provincia de Pasco en la Avenida Circunvalación Túpac Amaru Nº 264, Cerro De Pasco 19001, ubicado en el departamento de Pasco, provincia de Cerro de Pasco.

La delimitación de acuerdo con Bossert(1992) La aplicación de los códigos QR aplicaremos fundamentalmente en el aprendizaje en el área de EPT en los alumnos del quinto grado de la Institución Educativa Daniel Alcides Carrión , teniendo en consideración la naturaleza educativa que tiene dicha institución, y que el área de EPT se orienta fundamentalmente a tener estudiantes con una carrera técnica al termino de sus estudios.

### <span id="page-12-2"></span><span id="page-12-1"></span>**1.3. Formulación del problema**

#### **1.3.1. Problema general.**

¿De qué manera el empleo de los Realidad Aumentada: ¿Nivel 0 influyen en los aprendizajes constructivista en el área de Educación para el trabajo para en los alumnos del 5to año "A" de la Institución Educativa Daniel Alcides Carrión de cerro de Pasco – Chaupimarca 2018?

#### <span id="page-12-3"></span>**1.3.2. Problemas específicos**

 ¿Cómo determinamos la influencia del empleo de los Realidad Aumentada: ¿Nivel 0 influyen en el aprendizaje constructivista en el área de Educación para el trabajo en los alumnos del 5to año de la Institución Educativa Daniel Alcides Carrión de cerro de Pasco – Chaupimarca 2018?

 ¿Cómo interviene el desarrollo de los aprendizajes constructivista en los alumnos del 5to año de la Institución Educativa Daniel Alcides Carrión de Cerro de Pasco – Chaupimarca 2018?

### <span id="page-13-1"></span><span id="page-13-0"></span>**1.4. Formulación de objetivos:**

### **1.4.1. Objetivos generales**.

Determinar la influencia del empleo de los Realidad Aumentada: Nivel 0 en el desarrollo del aprendizaje constructivista en los alumnos del 5to año "A" de la Institución Educativa Daniel Alcides Carrión de Cerro de Pasco.

### <span id="page-13-2"></span>**1.4.2. Objetivos específicos**

- Como influye el empleo de los Realidad Aumentada: Nivel 0 en el desarrollo de los aprendizajes constructivista en los alumnos del 5to año "A" de la Institución Educativa Daniel Alcides Carrión de Cerro de Pasco.
- Determinar la influencia del empleo de los Realidad Aumentada: Nivel 0 en el desarrollo de los aprendizajes constructivista en los alumnos del 5to año "A" de la Institución Educativa Daniel Alcides Carrión de Cerro de Pasco – Chaupimarca 2018.

### <span id="page-13-3"></span>**1.5. Justificación de la investigación.**

La justificación que tenemos es que esta tecnología nos da la facilidad de manejar lo visual y lo interactivo y que ambos se relacionan, y al estar relacionados estos elementos el alumno adquiere nuevos conocimientos, y que luego de ello el alumno pueda experimentar con nuevas aplicaciones y modalidades en cualquiera de sus cursos de su grado.

Con esta tecnología el aprendizaje es completamente visual, nosotros sabemos que nuestro cerebro procesa 60000 veces más rápido las imágenes que el texto, viendo de esta manera podemos decir que el beneficio educativo que nos da es enorme. Haciendo también por otra parte que nuestros alumnos se adentren ms al uso de las nuevas tecnologías y en otros entornos más avanzados.

#### <span id="page-14-0"></span>**1.6. Limitaciones de la investigación**

Las limitaciones que se presentaron al momento de realizar nuestro trabajo de investigación, fue principalmente el factor tiempo, esto porque en las instituciones nos dan muy pocas horas y en días conocidos esto hace que se demore más el tiempo de investigación.

El otro factor es el de bibliográfico ya que en nuestras bibliotecas de la región y del país se tiene muy poca información sobre el tema y esto si es una gran dificultad porque no tenemos información bibliográfica.

El factor profesional, existen muy pocos profesionales que sepan sobre el tema para que nos puedan asesor.

Pese a las limitaciones se pudo concluir con el trabajo de investigación.

4

### **CAPITULO II**

### **MARCO TEORICO**

#### <span id="page-15-2"></span><span id="page-15-1"></span><span id="page-15-0"></span>**2.1. Antecedentes de estudio**

#### **a. A nivel internacional**

Lo que manifiesta Chuquimia Bustencio, en su tesis, es primeramente el uso de los teléfonos móviles, porque estas tecnologías tienen una gran ventaja es el de tener en ambas caras la cámara, y al ser Mobile, lo podemos transportar a cualquier sitio, en su tesis desarrollaron un modelo de control de tramos utilizando además delos códigos QR, librerías como ZXing y Barcode para crear y reconocer códigos QR, Google Maps , con esta última lo que se quiso es proporcionar los APIS necesarias que nos permiten mostrar el mapa y así trazar la trayectoria de la línea vehicular, utilizando también la Geolocalización para que de esa manera se pueda tener una ubicación exacta de los vehículos.

### <span id="page-15-3"></span>**2.2. Bases teóricas-científicas**

### **2.2.1. La realidad aumentada.**

Johnson et al. (2016), "muestra que la realidad aumentada se vislumbra como una aplicación que se incorporará en las aulas al año 2020. Este hecho presenta un reto para los docentes, quienes deberán estar preparados para romper exitosamente los esquemas tradicionales, (Marín, 2016) gracias a que esta tecnología multimedial permite la exploración de lenguajes expresivos amplios, que podrían ser aprovechados para efectos pedagógicos, teniendo en cuenta que los estudiantes son consumidores y al mismo tiempo, productores de este tipo de recursos "(Área y Guarro, 2012).

"La Realidad Virtual es un sistema informático usado para crear un mundo artificial en el cual el usuario tiene la impresión de estar y la habilidad de navegar y manipular objetos en él" (Manetta C. y R. Blade, 1995).

"La Realidad Virtual permite al usuario explorar un mundo generado por ordenador a través de su presencia en él" (Hodder y Stoughton, s/a).

"La Realidad Virtual es un camino que tienen los humanos para visualizar, manipular e interactuar con ordenadores y con información extremadamente compleja" (Aukstakalnis, 1992).

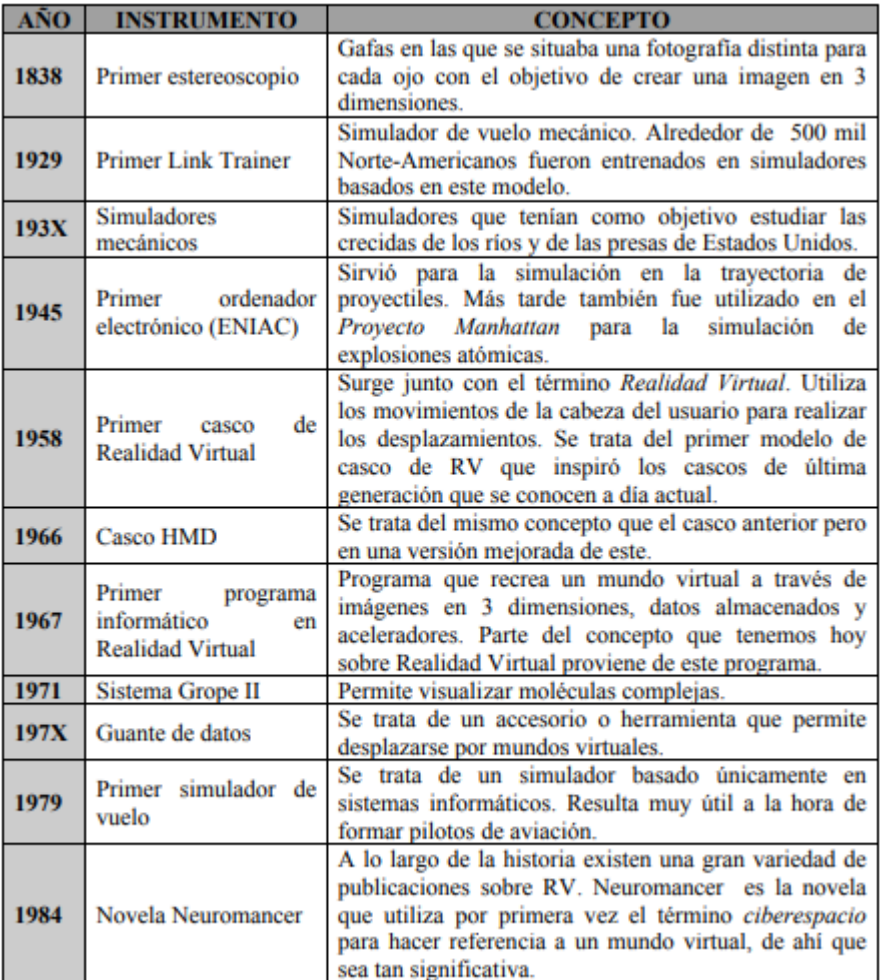

### a. Evolución histórica de la realidad virtual.

"La Realidad Aumentada es el término que se usa para definir una visión directa o indirecta de un entorno físico del mundo real, cuyos elementos se combinan con elementos virtuales para la creación de una realidad mixta a tiempo real" (Woodrow Barfield y Thomas Caudell, 2001).

"La Realidad Aumentada es la relación de tres conceptos claves, que son la combinación de elementos virtuales y reales, la interactividad en tiempo real y la información almacenada en 3 dimensiones" (Ronald Azuma, 1997)

"Aquellos sistemas que mezclan información virtual de cualquier tipo, desde imágenes 2D, texto o figuras 3D, con un escenario físico real" (Bimber et al, 2005).

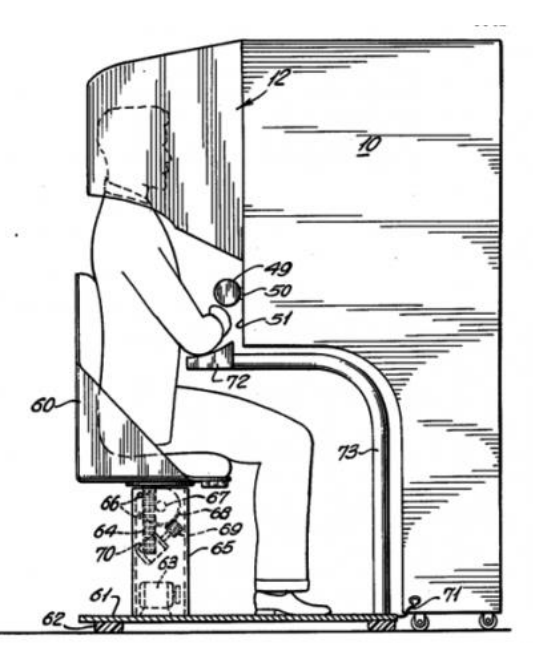

la máquina de Heilig es un producto de realidad virtual (su autor está considerado como el padre de esta tecnología),

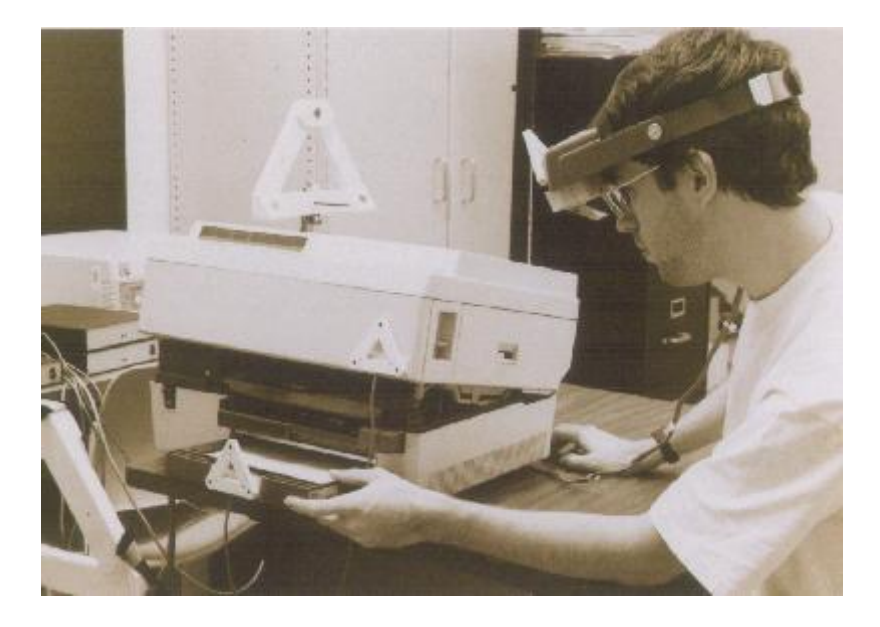

Imágenes: WIKITUDE / Columbia University .

# **2.2.2. ¿Cuál es el funcionamiento de la realidad aumentada?**

Lo que concierne a las pedagogías emergentes. Adell y Castañeda (2012) definen de la siguiente manera: "conjunto de enfoques e ideas pedagógicas [...] que surgen alrededor del uso de las TIC en educación y que intentan aprovechar todo su potencial comunicativo, informacional, colaborativo, interactivo, creativo e innovador en el marco de una nueva cultura del aprendizaje" (pp. 22-23)

Hanson y Shelton (2008) ellos enfocan de la siguiente manera: "ofrecemos una reflexión sobre los desafíos del diseño y desarrollo de estas aplicaciones a un nivel personal, y ofrecemos recomendaciones sobre un enfoque que puede tener sentido para usar RV en una práctica instruccional tradicional»" (p.118).

González (2013) nos muestra tres razones por el cual debemos de utilizar la RA: "Posibilita contenidos didácticos que son inviables de otro modo. Nos ayuda a que exista una continuidad en el hogar. Aporta interactividad, juego, experimentación, colaboración, etc." (p. 1).

Roussou (2004) dice que "el constructivismo se adopta como base para el desarrollo de entornos altamente interactivos y participativos, donde el usuario es capaz de modificar, construir, probar ideas, e involucrarse activamente en la resolución de un problema" (p. 5)

La presentación de ala realidad aumentada es el uso de elementos virtuales como son imágenes, videos y que son superpuestos dentro de nuestra realidad, vale decir en un parque, en un museo u otro ambiente real, esto con ayuda de la computadora y el software apropiado podremos visualizar este nuevo cambio de una realidad virtual, por ejemplo, queremos ver los dinosaurios en su ambiente lo hacemos con imágenes trabajadas en la computadora y ambientadas en nuestro entorno real.

El concepto original de "realidad aumentada" lo atribuyamos al investigador Tom Caudell, en un documento del año 1992, en ese mismo año dio a conocer dicho nombre. Otra definición del término fue en 1997 por Ronald

9

Azuma, delimitando en tres características básicas: combina elementos reales y virtuales, funciona en 3D y se registra en tiempo real**.**

#### **2.2.3. ¿dispositivos de realidad aumentada?**

Los principales dispositivos de realidad aumentada son dos, y aquí exponemos:

- *El "Headset" o gafas virtuales*: son dispositivos muy parecidos a los lentes normales, pero con algunas modificaciones, como son las lunas y los parlantes que lleva estos dispositivos, las presentaciones se dan en forma sencilla de integrar la realidad aumentada; la forma de presentar la información de la realidad virtual, es primeramente con el movimiento de la cabeza ósea direccionándolo a un sitio especial, asi mismo también on los ojos.
- Los teléfonos móviles o conocidos comúnmente como celulares, o tabletas, on dispositivos que tienen una configuración distinta y es que deben de estar adecuados a la realidad aumentada, en la pantalla de cualquiera de estos dispositivos se muestra una imagen del mundo real y dentro de la misma se integran los elementos virtuales de realidad aumentada.

#### **a. El futuro de la realidad aumentada**

*Rouèche y Olabe (2007) afirman que «la realidad aumentada no reemplaza el mundo real por uno virtual, sino al contrario, mantiene el mundo real que ve el usuario complementándolo con información virtual superpuesto al real. El usuario nunca pierde el contacto con el mundo real que tiene al alcance de su vista y al mismo tiempo puede interactuar con la información virtual superpuesta» (p.1).*

*El futuro de la realidad aumentada es grande y cada vez va aumentado mas, porque es fcil de manejar y sencillo de aplicar, es por eso que cada*

*vez en todo los campos del saber se van implementando, tal es así que en la universidad de ingeniería UNI, para la facultad de arquitectura se está implantando la realidad aumentada para la construcción de su maquetas, un gran avance.*

*Igual de esa forma en otras especialidades, otras universidades y la industria se va apropiando cada vez más está nueva tendencia, para un futro mejor.*

#### **2.2.4. ¿Para qué sirve la realidad aumentada?**

La realidad aumentada tiene un sin de utilidades, desde lo más básico, consistente en colocar imágenes por los niños, a aplicaciones más amplias como son en los museos, para las visitas virtuales, monumentos históricos, restaurantes, obras arquitectónicas, la industria la medicina y finalmente la educación.

Su importante es relevante, porque ello nos ayuda a conocer en tiempo real un sinnúmero de información importante que nos ayuda tomar decisiones, así mismo la educación puede hacer proyecciones futuras de como seria la construcción de sus productos y de la misma manera conocer en tiempo real el pasado o la historia de un pueblo un monumento o una arquitectura. Aquí presentamos algunos ejemplos:

#### **a. Videojuegos**:

Los videos juegos de realidad aumentada, será interesante porque nosotros seremos los participantes directores del juego y en donde involucraremos a nuestro medio ambiente que nos rodea, así mismo ya está en proyecto los lentes de contacto que tendrán las mismas características que los lentes de Google, que son más grandes y pesados.

11

#### **b. Militares**.

Y lo vemos en la guerra de rusia, la mayor parte de los equipos de guerra están constituidos por inteligencia artificial y realidad virtual, este proyecto se está profundizando más, porque esta guerra y las futuras serán echo a distancia y llevadas por la inteligencia artificial, por ejemplo, los misiles que se disparan tienen un chip que analiza en milisegundos cual es el objetivo apropiado para explotar, y así lo hace, esto significa que toma decisiones a último momento.

#### **c. Ventanas Aumentadas**.

La empresa Toyota líder mundial en la venta de autos de la misma marca, presento las lunas de los carros con realidad aumentada, esto significa que en ella veremos por ejemplo los mapas hacia donde nos dirigimos, las posibles rutas, y una infinidad de información referente a la conducción del vehículo.

#### **d. Cocina y Más.**

Intel, presento algunas ideas, pero hoy ya son una realidad estos elementos de realidad aumentada, porque desde lejos podre prender la cocina, cocinar, prender las luces de casa, regar el jardín, preparar la comida, esto hace que yo no necesite por ejemplo preparar el pan, agregar los elementos necesarios y la olla se encarga en cocinar y finalmente presentarme el pan que quería.

#### **2.2.5. La realidad aumentada como recurso educativo.**

Dentro del campo educativo, es muy diversificado el uso de esta tecnología, porque primeramente mejora los procesos de aprendizaje de nuestros alumnos, haciendo que el alumno primeramente diseño sus propios proyectos creando el mismo dichos insumos, por ejemplo crear libros tecnológicos, folletos y revistas del mismo tipo, la creación de juegos educativos, y material educativo como son bibliotecas virtuales, haciendo que el proceso de enseñanza sea más entretenido y fácil de entender y así mismo teniendo un costo muy bajo de la información que se le brindara a nuestros estudiantes.

### **2.2.6. Realidad aumentada nivel 0.**

### **a. Nivel 0**

Este nivel corresponde a los activadores en blanco y negro siendo en este caso los códigos QR. Con este modelo de código QR podemos hacer hiperenlaces de cualquier extensión, esto es videos, fotos, textos u otros elementos que están en la web. También asociamos los QR a múltiples elementos como, posición GPS, enviar un SMS o dar la clave de una red WiFi. Aquí abajo mostramos un modelo de código QR, con información referente al tema. Lo que debe de hacer es solo escaneara con su teléfono móvil el código y se presentara la información.

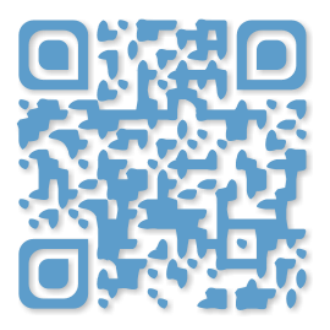

En la siguiente imagen, vemos los diversos elementos que posee un código QR:

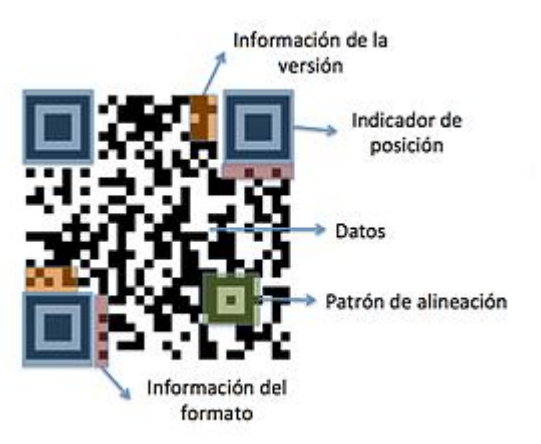

Una de las características más destacable de este tipo marcadores es la posibilidad de customización. Esta personalización es posible gracias a que pueden perder un elevado porcentaje de información de imagen sin perder el contenido intrínseco del mensaje. Con esto, permite incluir un logo dentro del código o incluso modificar la forma de este.

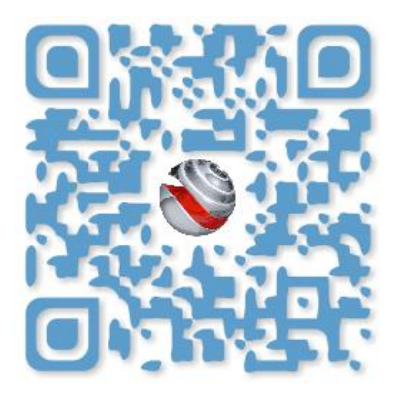

### **2.2.7. Los códigos QR en la educación**

En el aula se están haciendo un hueco, sobre todo en relación a propuestas de gamificacion y de Aprendizaje por Proyectos (ABP), pues un código QR no es más que un portador de información cifrada y eso puede ser muy motivador para propuestas de búsquedas, tipo vincanas, escape rooms, webquests, juegos de orientación, aprendizaje por retos o búsquedas del tesoro. Al fin y al cabo, un código QR contiene un mensaje oculto. En tendencias actuales, en las que destacan las nuevas tecnologías, como Flipped Classroom o ABP, los códigos QR pueden ser cómodos portadores de largas direcciones de internet, de un modo más visual y fácil de localizar.

Veamos algunas posibilidades concretas de aplicación en el ámbito educativo:

Algunas posibles aplicaciones en lo educativo:

Una de sus principales funciones es la de facilitar **el acceso**

**a información**, a material multimedia, **a** actividades de refuerzo y a un sistema de evaluación

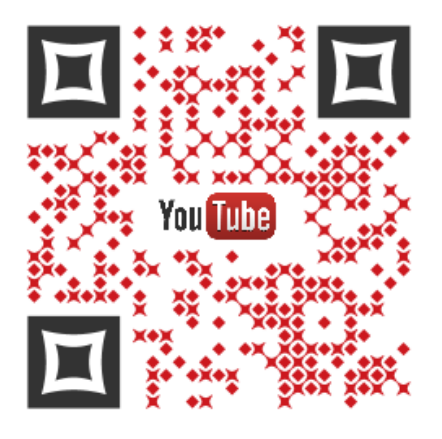

- Incluyendo en ellas los **mapas o las coordenadas**.
- Acceso a **espacios comunes de comunicación y debate**.
- colocar códigos QR **en monumentos**, en carteles o posters, en ropa o en libros.
- en el aula tener **códigos en paredes**, con información importante.
- Nos sirve para crear motivación y expectación sobre un tema en especial.
- **clasificar objetos**.
- Dar las soluciones de actividades a nuestros alumnos mediante códigos QR.
- mostrar los trabajos realizados por nuestros alumnos.
- construir **libros interactivos** y añadir códigos QR para verlos.
- códigos QR en el menú de los cafetines
- comunicación con los padres de familia, así mismo incluir una tarjeta de visita con nuestra información de contacto en forma de código QR.
- llevarnos a un blog de aula o de centro educativo

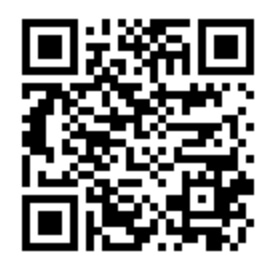

definitivamente pueden ser **útiles en todos los contextos educativos**,

### **2.2.8. Las ventajas del uso de los códigos QR.**

Entre otros posibles beneficios, destacamos:

- Desarrollan la [competencia](https://www.unir.net/educacion/revista/noticias/el-necesario-desarrollo-de-la-competencia-digital-del-profesorado/549203517804/) digital de los alumnos.
- Es un elemento importante de **motivación**.
- Fomentar el uso de recursos didácticos variados.
- Mejoran de los procesos de [comunicación](http://www.americalearningmedia.com/edicion-015/171-innovacion/2082-codigos-qr-en-educacion-mas-que-informacion-anadida) con la comunidad educativa.
- es un medio de **aprendizaje personalizado**, siendo el [aprendizaje](http://blog.vicensvives.com/u-learning/) ubicuo uno de los elementos importantes.
- Desarrollan la [creatividad.](https://www.unir.net/educacion/revista/noticias/diez-ideas-para-fomentar-la-creatividad-de-nuestros-alumnos-y-de-paso-la-propia/549203643919/)
- Crean [situaciones](http://www.porlainnovacioneducativa.es/claves-para-utilizar-qr-en-educacion/) de búsqueda activa de [información.](http://blog.tiching.com/critical-thinking-aprender-cuestionarse-la-informacion/)
- **Promueven el aprendizaje [cooperativo.](https://www.unir.net/educacion/revista/noticias/el-rompecabezas-del-aprendizaje-cooperativo-introduccion-y-creacion-de-grupos/549201660637/)**
- Aumentan el nivel de aprendizaje [significativo.](http://www.enlanubetic.com.es/2014/09/codigos-qr-y-su-aplicacion-en-la-escuela.html)

Los códigos QR a tu alcance para **crear códigos QR directamente desde páginas web**. Puedes verlo aquí:

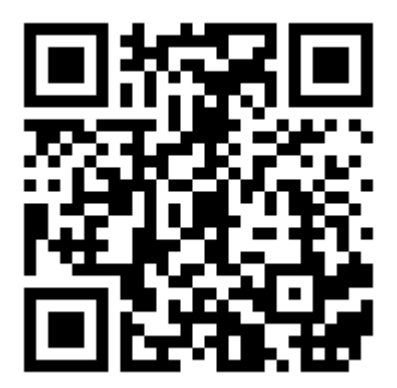

Algunas experiencias de aplicación de los códigos QR

Simplemente por poner algún ejemplo concreto:

- En el curso de laboratorio de hardware. **videos** con códigos QR asociados.
- En Historia. **Convertimos al colegio en un museo** por medio de códigos QR.
- En la biblioteca. Los alumnos obtienen **información de los libros** mediante códigos QR.
- Para que podamos tener más información y en forma detallada, escaneemos el código QR y nos llevar a un nuevo mundo.

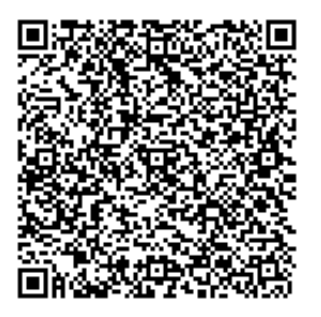

### **2.2.9. Generadores de código QR.**

Podemos generar códigos QR con cualquiera dato de nosotros de otra persona como por ejemplo nombre, dirección, email, sitio web y otros más.

Mostramos una lista de 50 aplicaciones en línea para generar código QR. Algunos son muy simples y otros más avanzados, con más opciones.

- 1. 2D Code Me
- 2. AC QR Code
- 3. Azonmedia
- 4. Batch QR Code
- 5. BeQRious
- 6. Bee Tagg
- 7. Bosg web
- 8. ConnectMe QR
- 9. Create-A-Code
- 10. Delixt
- 11. GoOR.Me
- 12. i-nigma
- 13. JuxX
- 14. ItsMyURLs
- 15. Jumpscan
- 16. Kaxwa
- 17. Likify
- 18. Maestro
- 19. Mobile Barcodes
- 20. Mobilefish
- 21. Moongate QR Code-xCard
- 22. Must QR Code
- 23. Create-A-Code
- 24. Delixa
- 25. GoQR.Me
- 26. i-nigma
- 27. July X
- 28. ItsMyURLs
- 29. Jumpscan
- 30. Kaywa
- 31. Likitx
- 32. Maestro
- 33. Mobile Barcodes
- 34. Mobilefish
- 35. Moongate QR Code:xCard
- 36. Must QR Code
- 37. My QR
- 38. Nova
- 39. Online Qr Lab.
- 40. Orange QR Code
- 41. QR Code 2D Code
- 42. QR Code GeneratorZ
- 43. QR Core
- 44. QR Droid
- 45. Vanity QR Code
- 46. Weaver QR Code
- 47. ZXing

### **2.2.10. El constructivismo**

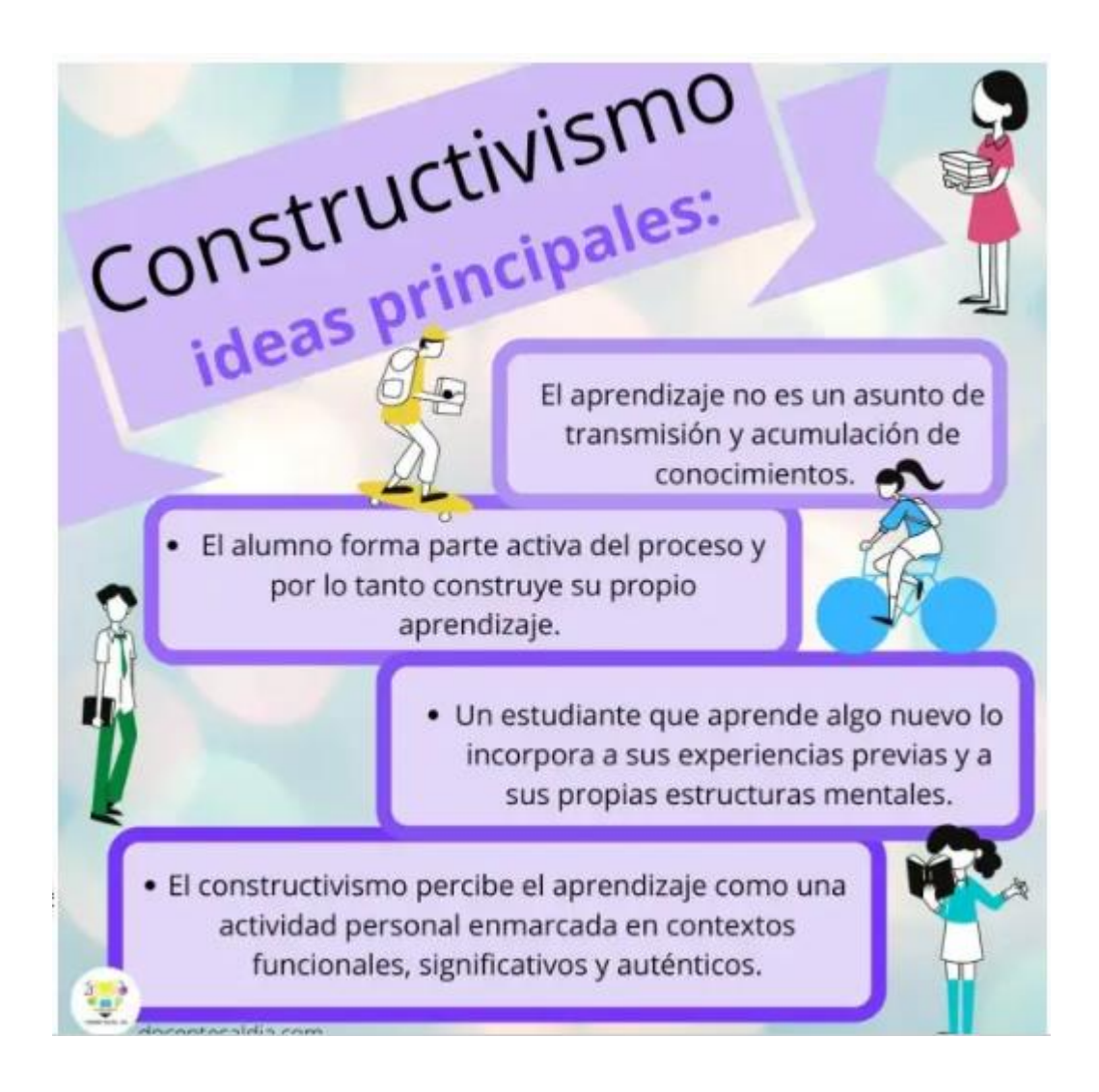

sobre el constructivismo material están los aportes de *Von Foerster (1984), Von Glasersfeld (1994), Maturana (1999), Maturana y Varela (1972, 1990).* Presentamos una cita importante, del núcleo epistemológico del constructivismo:

"Estamos atrapados, pues, en una paradoja. Queremos creer que somos capaces de conocer algo sobre el mundo externo, pero jamás podemos saber si dicho conocimiento es o no verdadero, ya que para establecer esa verdad deberíamos hacer una comparación que simplemente no podemos hacer. No tenemos manera de llegar al mundo externo si no es a través de nuestra experiencia de él; y al tener esa experiencia podemos cometer los mismos errores; por más que lo viéramos correctamente no tendríamos modo de saber si nuestra visión es correcta *"(Von Glasersfeld, 1994, p. 18; citado en González Rey, 1997, p. 32*

Ema López (2009) afirma:

"El construccionismo social aborda las relaciones que se establecen entre el conocimiento y la realidad en un contexto de cuestionamiento de algunos presupuestos sobre el conocimiento científico de los fenómenos psicosociales (epistemología), la propia naturaleza de estos fenómenos (ontología) y las relaciones entre epistemología y ontología a partir de sus implicaciones ético-políticas" (p. 228).

Artículos empíricos y teóricos referido a estrategias de enseñanza aprendizaje constructivistas

21

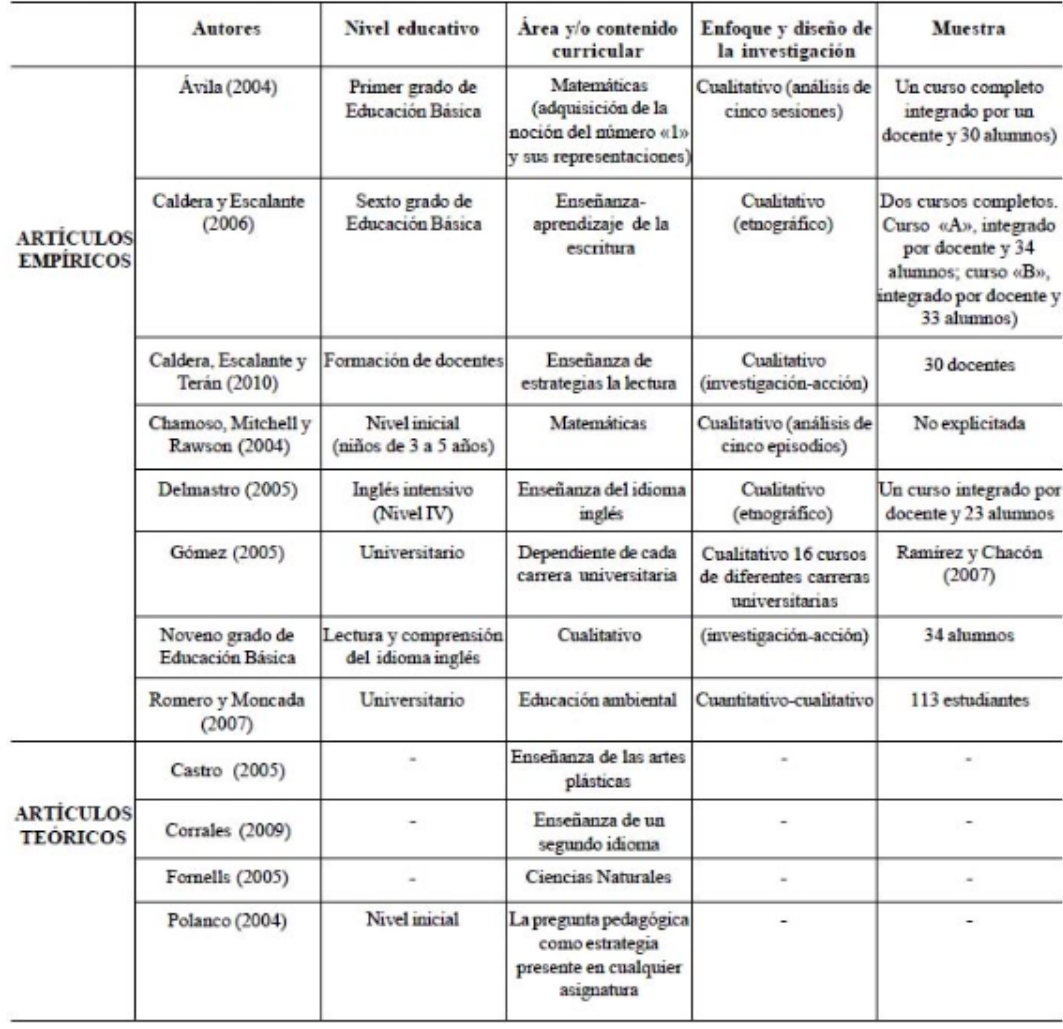

El constructivismo propone un modelo en el que los procesos de enseñanza deben ser llevado como un proceso dinámico, participativo e interactivo, haciendo de esta manera que el conocimiento adquirido por parte de los alumnos sea autentica construcción por parte del estudiante que aprende. Entonces diremos que el constructivismo en pedagogía lo aplicamos como un conocimiento didáctico en la enseñanza y que está orientada a la acción.

Desde la óptica del constructivismo el aprendizaje puede facilitarse, pero cada persona reconstruye su propia experiencia interna, definiendo de esta manera que la inteligencia no puede medirse, porque la inteligencia es única en cada persona, porque ellos hacen una reconstrucción interna y subjetiva de la realidad.

La relación que existe entre el constructivismo y el uso de las tecnologías de la información y comunicación cumplen el modelo constructivista *Principales representantes*:

- *Jean Piaget (Suecia, 1896-1980):* Psicólogo suizo. El es quien desarrollo su famosa teoría sobre la naturaleza del conocimiento. Además de ello nos conceptualiza que el desarrollo intelectual constituye un proceso de adaptación y presenta dos aspectos: el de la adaptación y el de la acomodación.
- *Lev Vygotsky (Bielorrusia, 1896-1934):* da mayor fuerza al dominio de los contextos sociales y culturales en el proceso de apropiación del conocimiento poniendo a la vez un mayor énfasis en el que el docente debe ser activo y que sus actividades mentales de nuestros alumnos sean desarrolladas "naturalmente", a través de una infinidad de rutas de descubrimientos

### <span id="page-33-0"></span>**2.3. Definición de términos básicos.**

#### **a. Usuario**

Dentro del campo de la informática viene a ser el avatar, usado en las redes sociales o en un programa o red de computadoras.

#### **b. Protocolo**

Es un estándar homogéneo de interconectividad.

### **c. Wearables**

modelos presentes en la tecnología actual.

### <span id="page-34-0"></span>**2.4. Formulación de hipótesis**

### **2.4.1. Hipótesis general.**

Los Realidad Aumentada: Nivel 0 influye en el desarrollo de los aprendizajes constructivista en los alumnos del 4º grado "A" de la Institución Educativa Daniel Alcides Carrión de Cerro de Pasco – Chaupimarca 2018.

### **2.4.2. Hipótesis especifica**

- No existe diferencia significativa en el puntaje promedio obtenido por los alumnos en el post test con respecto al pre test, luego de la aplicación del aprendizaje con las telecomunicaciones en el aula de clase**.**
- Existe diferencia significativa en el puntaje promedio obtenido por los alumnos en el post test con respecto al pre test, luego de la aplicación del aprendizaje usando las telecomunicaciones en el aula de clase

#### <span id="page-34-1"></span>**2.5. Identificación de variables**

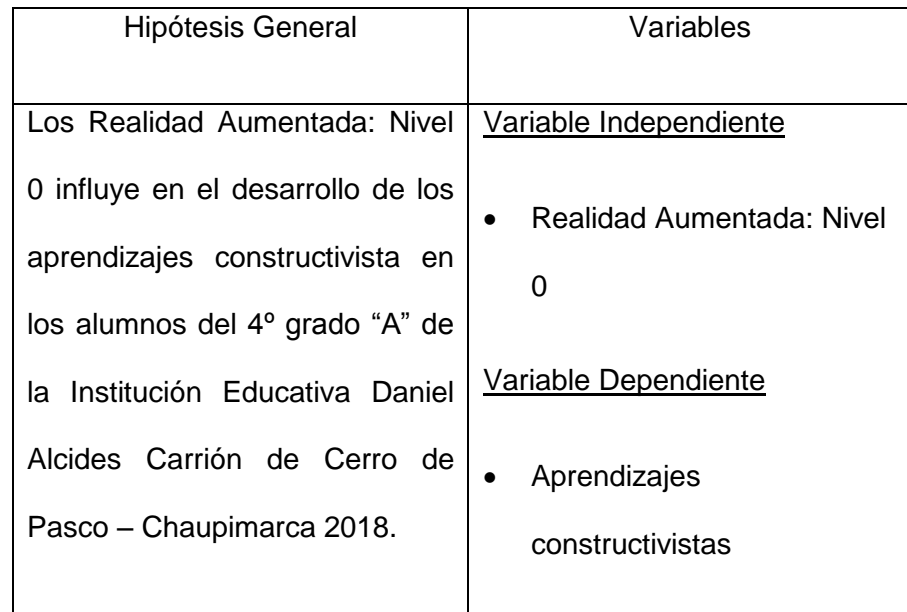

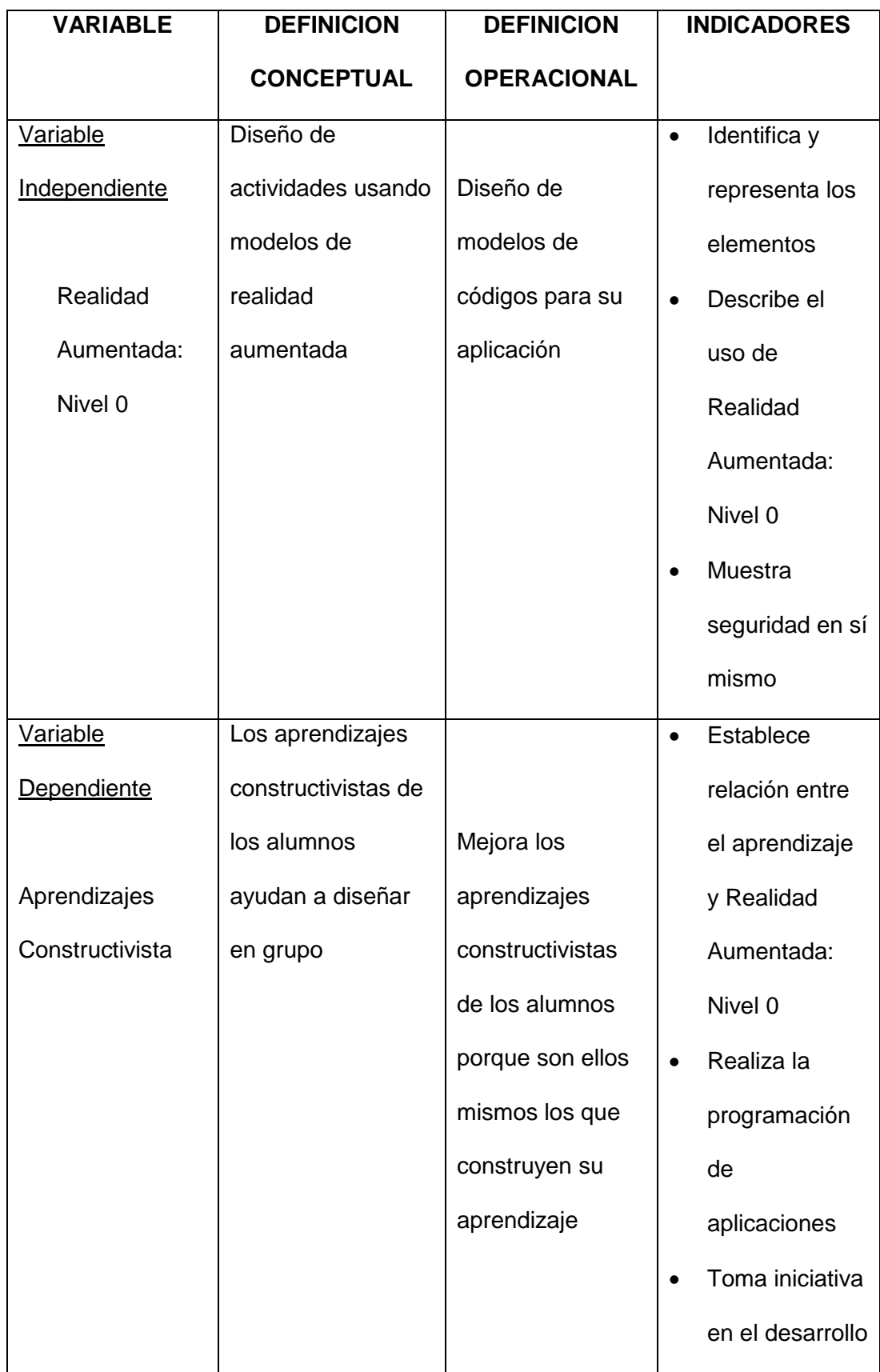

# <span id="page-35-0"></span>**2.6. Definición operacional de variables e indicadores**

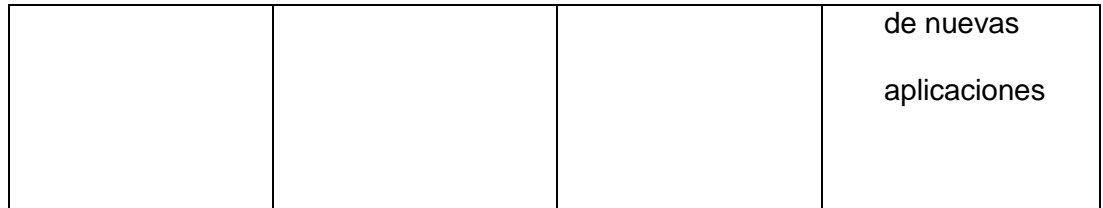

### **CAPITULO III**

### **METODOLOGIA Y TECNICAS DE INVESTIGACION**

#### <span id="page-37-2"></span><span id="page-37-1"></span><span id="page-37-0"></span>**3.1. Tipo de Investigación**

La investigación realizada es el de tecnológica aplicada, ya que con este tipo de investigación lo que hacemos es buscar el conocimiento con aplicación directa a los problemas de nuestra institución educativa. Basándonos en lo que hallaremos en nuestro trabajo de investigación básica uniendo la teoría y el producto final.

#### <span id="page-37-3"></span>**3.2. Nivel de Investigación**

El nivel de investigación de mi tesis se enmarca dentro de un enfoque de investigación aplicada. La investigación aplicada busca abordar problemas y desafíos prácticos, y su principal objetivo es generar conocimiento que pueda ser utilizado para resolver situaciones reales o mejorar prácticas existentes. En mi investigación, me propuse analizar un problema específico y ofrecer soluciones prácticas basadas en el conocimiento teórico y empírico disponible.

Para llevar a cabo mi investigación, seguí un enfoque metodológico riguroso. Comencé por revisar exhaustivamente la literatura existente sobre el tema de estudio, con el fin de comprender las teorías, enfoques y modelos existentes que abordaban la problemática en cuestión. Esta revisión de la literatura me permitió establecer una base sólida de conocimiento e identificar posibles lagunas o áreas de mejora.

A continuación, diseñé un marco conceptual y establecí hipótesis de investigación. Estas hipótesis fueron sometidas a pruebas empíricas a través de la recolección y análisis de datos. Utilicé diferentes métodos y técnicas de investigación, tales como encuestas, entrevistas o experimentos, dependiendo de la naturaleza del problema y los objetivos planteados.

#### <span id="page-38-0"></span>**3.3. Método de investigación**

El método para nuestro trabajo de investigación será el científico y que conceptualmente nos enuncia que es el descubrimiento, la comprobación y la explicación de nuestra hipótesis relacionándolo de esta manera con el método Heurísticos; fundamentando nuestro trabajo de investigación en el planteamiento de la hipótesis, observación, comprobación, generalización y la formulación de los principios y leyes.

Mario Bunge (1980) el método es un conjunto de procedimiento, que, valiéndose de los instrumentos o técnicas necesarias, examina o soluciona un problema o conjunto de problemas. Y el método de trabajo que utilizaremos será el método experimental, dicho método radica en controlar y tratar intencionalmente una variable experimental, y en ello podremos observar y medir los cambios, así como los efectos que produce en la variable dependiente.

#### <span id="page-38-1"></span>**3.4. Diseño de investigación**

Para el diseño de nuestra investigación la estrategia apropiada de comprobación será el grado de autenticidad o simulación de la hipótesis, y de esta manera podemos asegurar la validez de nuestra investigación.

28

Por la definición expuesta entonces, el diseño de nuestra investigación que aplicaremos será el cuasi – experimental de los grupos no equivalentes con pre y post test, siendo su esquema el siguiente

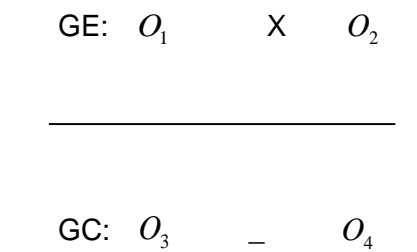

#### **Dónde:**

- GE : Grupo Experimental
- GC : Grupo Control

 $\, O_{\!1} \,$  Y  $\, O_{\!3} \,$   $\,$  : Resultados del pre test de ambos grupos

X : Aplicación de la variable experimental.

\_ : Es la no aplicación de la variable experimental.

 $O_{\scriptscriptstyle 2}$  Y  $O_{\scriptscriptstyle 4}~$  : Resultado del post test de ambos grupos

### <span id="page-39-0"></span>**3.5. Población y muestra**

### **a. Población**

La población estudiantil está compuesta por todos los alumnos del cuarto grado de educación secundaria en la institución educativa emblemática "Daniel A. Carrión"-Cerro de Pasco.

### **b. Muestra**

La muestra estuvo conformada por veintisiete alumnos del 4º grado "A" de la institución educativa Daniel Alcides Carrión Cerro de Pasco-2018.

#### <span id="page-40-0"></span>**3.6. Técnicas e instrumentos de recolección de datos**

Las técnicas e instrumentos utilizados para la cogida de datos son las siguientes:

### **a. Evaluación educativa**

El pre test y el post test están contiene un conjunto de preguntas, obteniéndose un puntaje máximo de 20 puntos. La prueba del pre test será aplicada para que determinemos el nivel de conocimientos obtenidos por los alumnos en relación a la información que se desarrollaran en nuestra investigación y la prueba de post test utilizaremos para confirmar en qué disposición afecta la variable independiente

#### **b. Validación del instrumento**

Las pruebas fueron aprobadas usando la técnica de Criterio de Jueces, esto por 2 docentes de diferentes Instituciones Educativas, pero de la misma especialidad, quienes tuvieron a su cargo la revisión del test presentado y en base a los cuales se han mejorado y mejorado su estructura y contenido.

### <span id="page-40-1"></span>**3.7. Selección, validación y confiabilidad de los instrumentos de**

#### **investigación.**

#### **a. Juicio de expertos.**

El cuestionario de manera total relacionado con los objetivos, hipótesis y operacionalización de variables, se presentaron al juicio de expertos, para que den su juicio de validez. Aunque, para refrendar su veracidad o validación se consignó la experiencia piloto; luego, la confiabilidad del instrumento, se ciñó a las actitudes para medir el nivel de confiabilidad, que mide su nivel de confiabilidad, involucrado la tabla de categorías, siendo confiable la utilización del instrumento.

30

#### <span id="page-41-0"></span>**3.8. Técnicas de procesamiento y análisis de datos**

Como nuestra investigación es de carácter experimental, los datos obtenidos se analizarán mediante la estadística descriptiva e inferencial (t de Student) para determinar la validez de la Hipótesis de investigación.

#### **a). Media aritmética**  (*x*)

Es el puntaje en una distribución que corresponde a la suma de todos los puntajes, dividido entre el número de sujetos. Su fórmula es:

$$
\bar{x} = \frac{\sum x_i . n_i}{N}
$$

### **b). Varianza**  $(S^2)$

Es aquella medida de dispersión que determina el mayor o menor grado de variación de los datos con respecto a la medida aritmética. Su fórmula es:

$$
S^{2} = \frac{\sum (x_{i} - \overline{x})^{2} n_{i}}{N - 1}
$$

### **c). Desviación estándar ( S )**

Es la dispersión que determina la mayor o menor dispersión con respecto a la media aritmética. Su fórmula es:

$$
S = \sqrt{\frac{\sum (x_i - \overline{x})^2 n_i}{N - 1}}
$$

#### **d). Coeficiente de variación (C. V.)**

Es la razón entre la desviación estándar con respecto a la media aritmética en función a un ciento. Su fórmula es:

$$
CN = \frac{S}{X}x100
$$

Es una de las medidas de mayor significación entre las pruebas paramétricas. La fórmula que se utilizó para determinar el efecto del grupo experimental es:

$$
t = \frac{D}{\sqrt{\frac{\sum d^2 - \left(\sum d\right)^2}{N}}}
$$

### <span id="page-42-0"></span>**3.9. Tratamiento estadístico**

**e). T de Student**

Luego de la recolección de datos por medio de los instrumentos, se digitaron los datos; los cuales, posteriormente fueron procesados. En el trabajo se empleó la estadística descriptiva, mediante tablas y gráficos estadísticos, se evaluó la asociación o influencia de ambas variables mediante la prueba estadístico para determinar la eficacia de los datos.

#### <span id="page-42-1"></span>**3.10. Orientación ética filosófica y epistémica.**

El trabajo de investigación se desarrolló de manera ética, sin la manipulación de los investigados y tomando los datos de forma real y sin ninguna alteración para obtener resultados reales,

### **CAPÍTULO IV**

### **RESULTADOS Y DISCUSIÓN**

### <span id="page-43-1"></span><span id="page-43-0"></span>**4.1. Descripción del trabajo de campo**

Empleamos en la presente investigación el muestreo intencional no probabilística para seleccionar los grupos, experimental y control, de los resultados que obtendremos del pre test y el post test en ambos grupos determinaremos las diferencias significativas por medio del análisis estadístico.

### <span id="page-43-2"></span>**4.2. Presentación, análisis e interpretación de resultados**

Presentamos los resultados del pre y postest. Para ello se aplicaron dos pruebas: una prueba de entrada y una prueba de salida, tomamos en cuenta las notas obtenidas en las pruebas (pre test y post test), presentando en los cuadros siguientes.

### **Cuadro Nº 1**

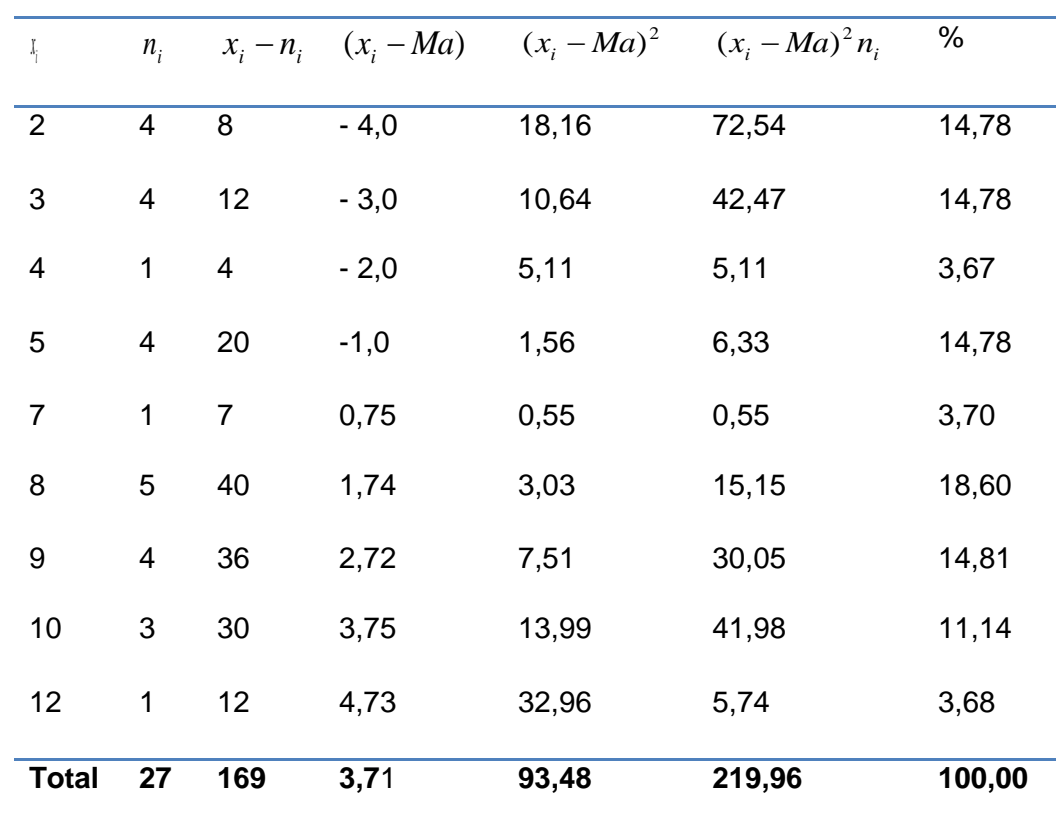

### **a. Resultados de la prueba de entrada**

**4º grado. "A"**

Del análisis de la tabla de frecuencias de la prueba de entrada del 4º grado. "A" se hallaron los siguientes resultados:

a). El 93.48% de los alumnos del 4º grado. "A" alcanzaron una nota de desaprobado y el 3,71% aprobaron.

 **Media aritmética (**  *<sup>x</sup>* **)**

 $x = 6,37$ 

 **Varianza (** 2 *S* **)**

$$
S^2 = 8,39
$$

#### **Desviación estándar**

 **S = 2,91** Coeficiente de variación

$$
c.v. = 46,3
$$

de los resultados que se obtuvo en la prueba de entrada nos dimos cuenta según los datos estadísticos que los alumnos del 4º grado. "A" sacaron en promedio un puntaje de 6,37 considerado como un promedio muy bajo siendo desaprobados en su evaluación, de acuerdo al coeficiente de variación los puntajes obtenidos son bastante diversos, y que el resultado es mayor al 33%.

### **Cuadro Nº 02**

#### **b. Resultados de la prueba de entrada**

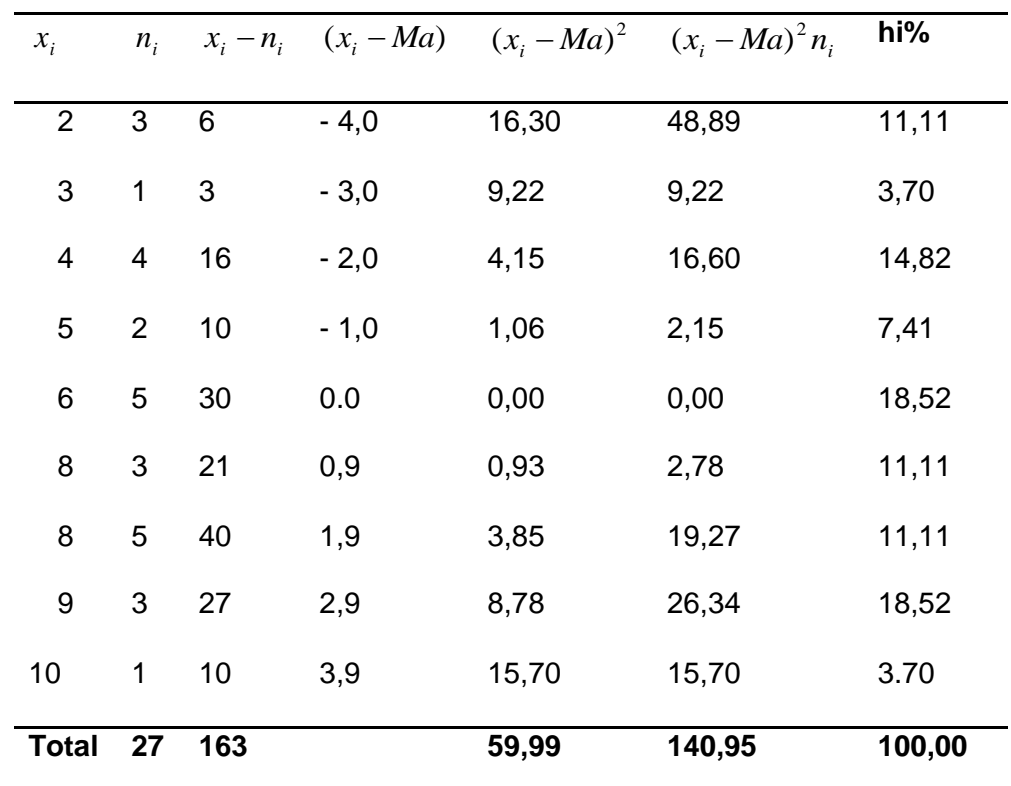

### **4º grado. "B"**

En esta tabla el 100% de los alumnos del 4º grado. "B" tuvo un promedio desaprobatorio.

De la tabla de resultados de frecuencia en lo que refiere a la prueba de entrada del 4º grado "B" hallamos los siguientes resultados:

**Media aritmética (** x )

 $x = 6,062$ 

**Varianza (**  $S^2$  )

 $S^2 = 5,373$ 

**Desviación estándar**

 **S = 2,443**

**Coeficiente de variación**

*c.v. =* **38,524**

Los resultados obtenidos en la prueba de entrada se observan que los alumnos del 4º grado "B" obtuvieron un promedio de 6,06 siendo un promedio desaprobatorio, con una varianza de 5,37 y una desviación de 2,44. De acuerdo al coeficiente de variación los puntajes son heterogéneos (38,58%), ya que el resultado es mayor al 38.52%.

#### **Cuadro Nº 3**

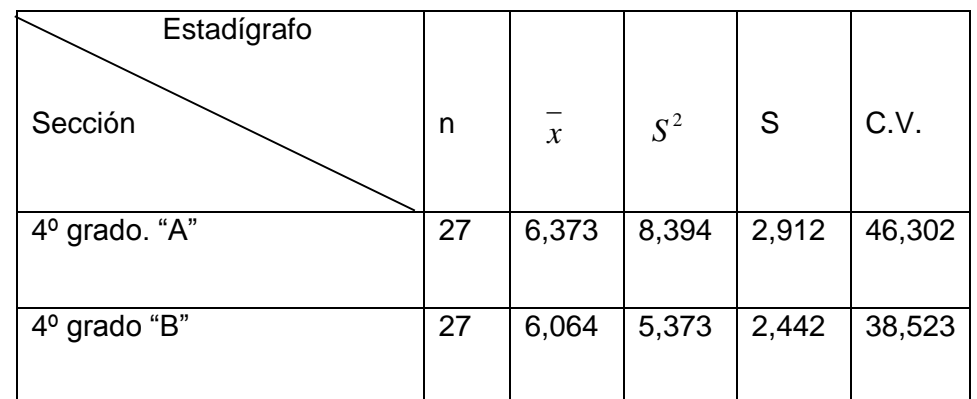

### **c. Resultados de las medidas estadísticas de la prueba de entrada de**

**ambos grupos**

En la prueba de entrada, se obtuvieron los sucesivos resultados:

- a. El 96,29% de los alumnos del 4º grado. "A" sacaron un promedio desaprobatorio y el 3,71% obtuvieron una nota aprobatoria.
- b. De igual manera el 100% de nuestros los alumnos del 4º grado. "B" obtuvieron un promedio de desaprobados.
- c. Por otra parte, el promedio del 4º grado. "A" fue de 6,26 y el promedio del 4° "B" fue de 6,04; habiendo una mínima diferencia que es de 0,22 puntos.
- d. Los puntajes de los alumnos del 4º grado. "B" son menos dispersos en lo que respecta a los puntajes obtenidos por los alumnos del 4º grado. "A", pero los puntajes del 4º grado. "B" están más concentrados con respecto a la media.
- e. Observamos que, en la prueba de entrada, los promedios son diversos del 4°. "A" con 46,48% y del 4°. "B" con 28,58%, tal como demostramos con el coeficiente de variación de acuerdo al 33% de la escala de valores convencionales.

### **Resultados del post test de ambos grupos**

#### **Cuadro Nº 4**

# **d. Resultados de la prueba de salida**

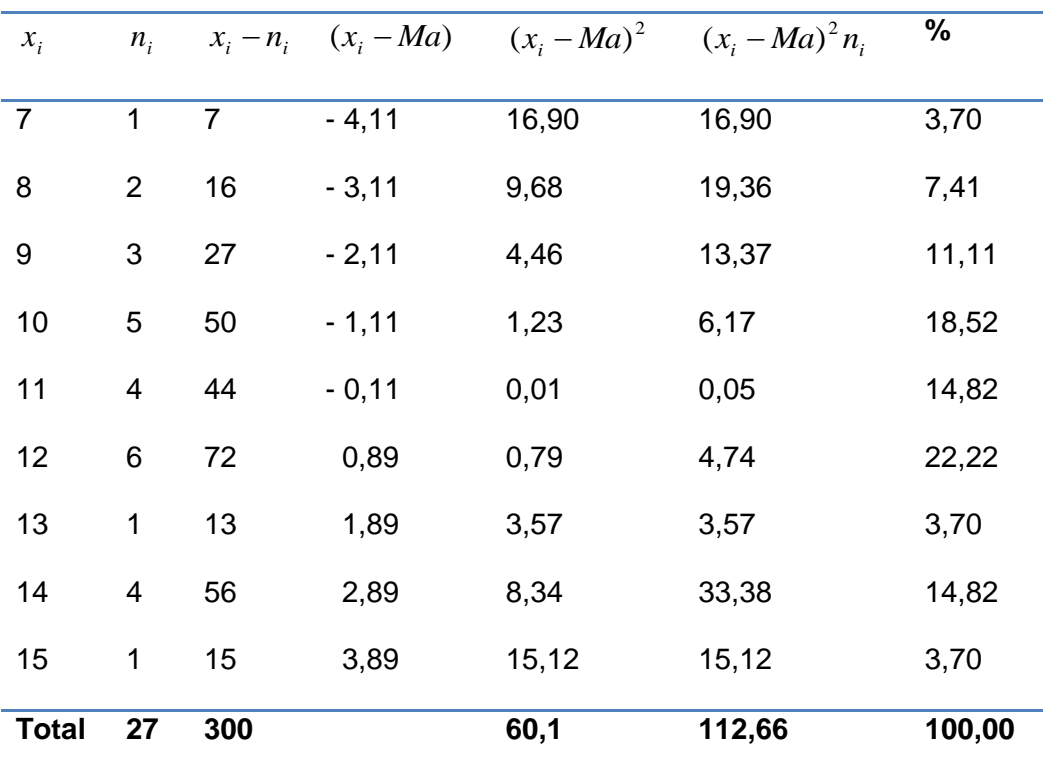

### **GRUPO CONTROL**

De acuerdo a la tabla de frecuencias de la prueba de salida del grupo control ósea el 4º. "B" hallamos los siguientes resultados:

**Media aritmética (** x )

 $x = 11,144$ 

Varianza ( $S^2$  )

$$
S^2 = 4,443
$$

**Desviación estándar**

 $S = 2,042$ 

#### **Coeficiente de variación**

$$
c.v. = 18,753\%
$$

De los resultados obtenidos en la prueba de salida observamos que los alumnos del grupo control ósea del 4º grado. "B" lograron un promedio de 11,14 considerado como un promedio aprobatorio, con una varianza de 4,44 y una desviación de 2,04. De acuerdo al coeficiente de variación los puntajes son homogéneos (18,75%), ya que el resultado en menor al 33%

#### **Cuadro Nº 5**

#### **e. Resultados de la prueba de salida**

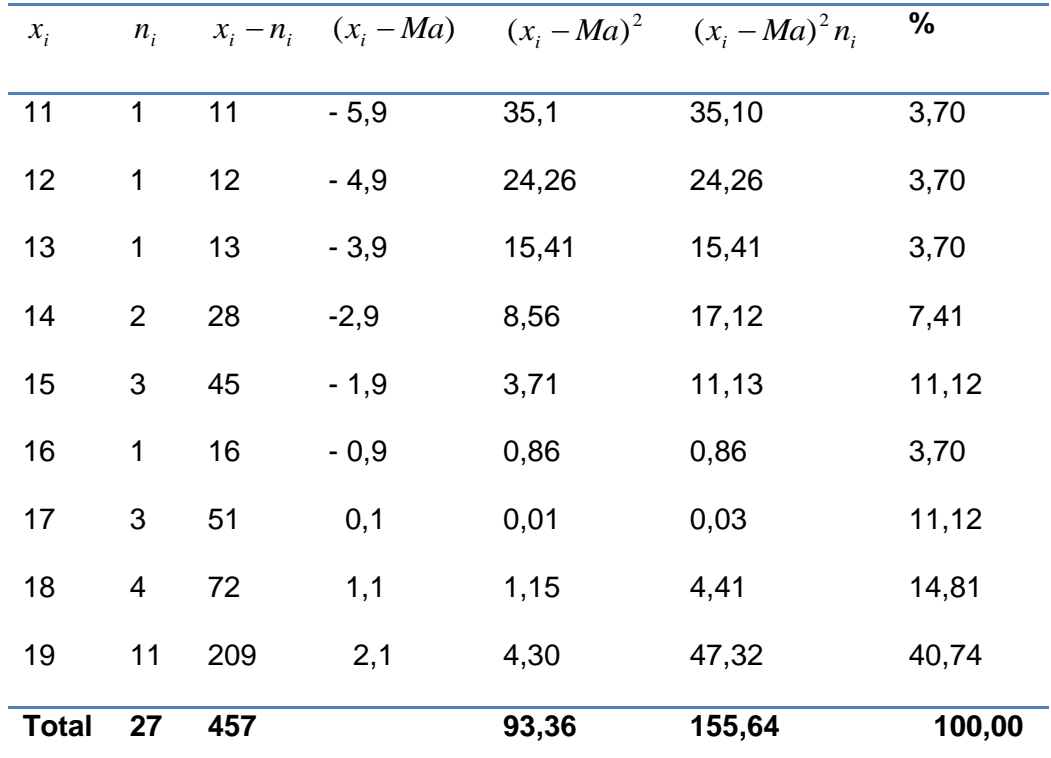

#### **GRUPO EXPERIMENTAL**

Verificando la tabla de frecuencias en lo que refiere a la prueba de salida del grupo experimental señalado con el 4º grado. "A" tuvimos los resultados siguientes:

**Media aritmética (** x )

 $x = 16,953$ 

**Varianza (** $S^2$  **)** 

$$
S^2 = 5,994
$$

**Desviación estándar**

$$
S = 2,473
$$

### **Coeficiente de variación**

$$
c.v. = 14,482\%
$$

los resultados de la prueba de salida prestamos atención en los alumnos del grupo experimental que son del 4º grado. "A" alcanzaron un promedio de 16,95 considerado como aprobatorio, y una varianza de 5,99 con una desviación estándar de 2,47. En concordancia al coeficiente de variación los puntajes son homogéneos 14,48%, ya que el resultado es menor al 33%.

#### **Cuadro Nº 6**

**f. Resumen de las medidas estadísticas del post test del grupo control y del grupo experimental**

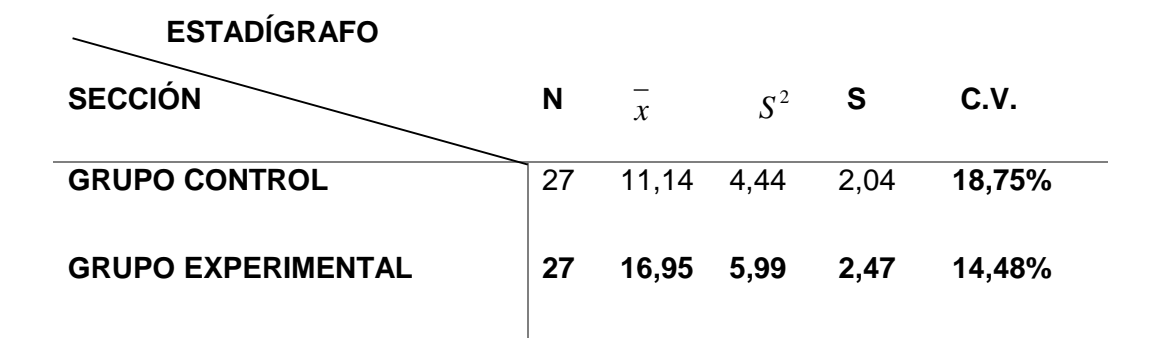

Aquí observamos que la prueba de post test, se lograron los subsiguientes resultados:

- a. El 40,74 de los alumnos del grupo control consiguieron un promedio desaprobatorio, mientras que el 59,26 lograron un promedio aprobatorio.
- b. De igual forma el 100% de los alumnos del grupo experimental alcanzaron un promedio aprobatorio.
- c. Además, el promedio del grupo control fue de 11,14 y el promedio del grupo experimental fue de 16,95 existiendo una amplia diferencia de 5,99.
- d. Los promedios de los alumnos del grupo control son más esparcidos con respecto a los puntajes del grupo experimental, pero los puntajes del grupo control son más concentrados con respecto a la media.
- e. Así mismo observamos que en la prueba de salida, los puntajes son homogéneos, tanto del grupo control con un porcentaje de 18,75% como del grupo experimental el porcentaje alcanzado es de 14,48%, quedando demostrado con el coeficiente de variación que es de 33% de la escala de valores convencionales.

#### <span id="page-52-0"></span>**4.3. Prueba de hipótesis**

#### **a. Formulación de la hipótesis de trabajo.**

 $H^{\,}_0$  : No existe contraste significativo en el puntaje promedio obtenido por los alumnos en el post test con respecto al pre test, luego de la aplicación del aprendizaje con las utilizaciones de los códigos QR en el aula de clase**.**

$$
Ho\colon\mu_{1GE}=\mu_{2GE}
$$

 $H_1$ :Existe diferencia significativa en el puntaje promedio obtenido por los alumnos en el post test con respecto al pre test, luego de la aplicación del aprendizaje usando los códigos QR en el aula de clase.

$$
H_{_1}\!: \mu_{1GE} \neq \mu_{2GE}
$$

**b. Determinación del estadígrafo de la prueba de hipótesis.**

Para determinar el efecto de **la aplicación de los códigos QR en el nivel 0** en el grupo experimental se utilizó la "t de estudent".

$$
t = \frac{D}{\sqrt{\frac{\sum d^2 - \left(\sum d\right)^2}{N(N-1)}}}
$$

Dónde:

- D = Media aritmética de la diferencia de las puntuaciones.
- $D =$  Diferencia de las puntuaciones.
- N = Tamaño de la muestra.

# **c. Determinación del valor crítico y la regla de decisión**

Grados de libertad:

$$
GL = (N - 1)
$$
\n
$$
GL = (27 - 1)
$$
\n
$$
GL = 26
$$
\nNivel de significancia:

\n
$$
\alpha = 0.05
$$

 $t_{t}$  = 2,056

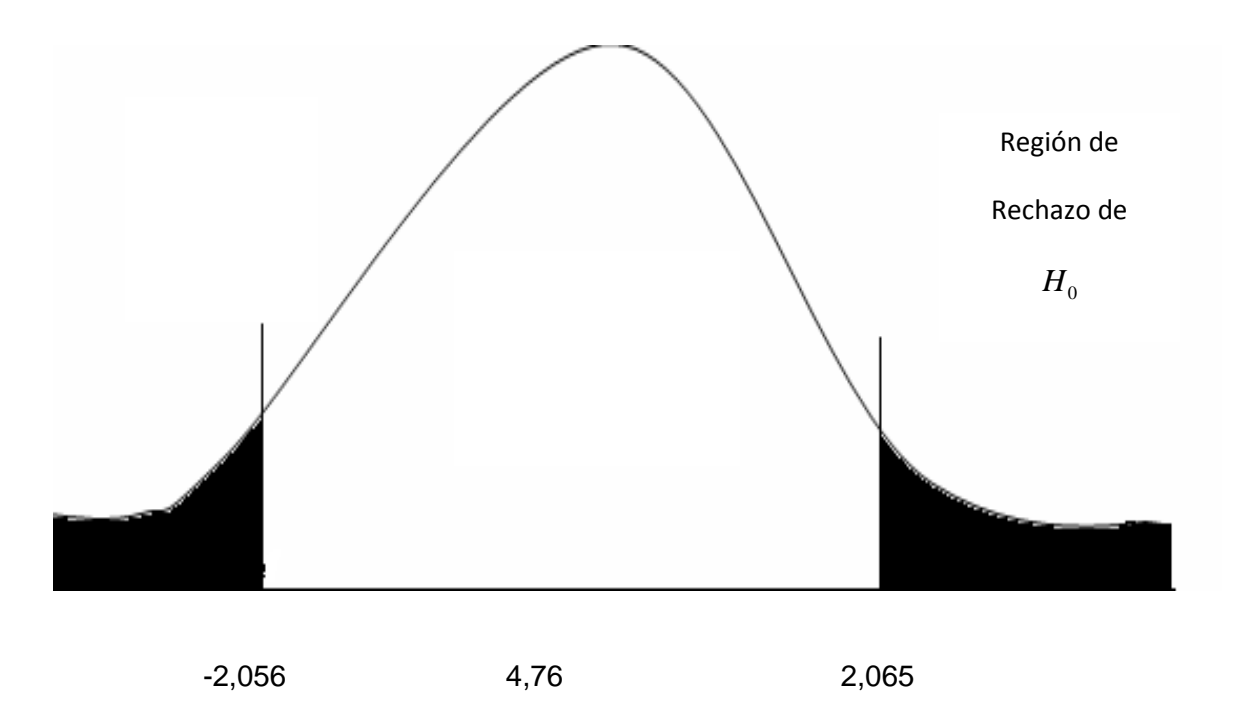

Aceptar la Ho, Si tc < t<sub>0,05</sub>

Rechazar la Ho, Si tc  $> t_{0.05}$ 

#### **Reemplazando datos en la fórmula**

$$
D = 10,67
$$

$$
\sum d \qquad = \qquad 288
$$

 $\sum d^2 = 6606$ 

$$
N = 27
$$

$$
t = \frac{10,67}{\sqrt{\frac{6606 - \frac{(288)^2}{27}}{27(27-1)}}}
$$

 $t = 4,76$ 

### **Decisión estadística**

*t t* 2,056

 $t_c = 4,76$ 

 $t_c \phi t_t$ 

Como la  $t_c = 4.76 \phi t_t = 2.056$ ; entonces es rechazada la  $H_0$  y se acepta la  $H_1$ , esto quiere decir que, la aplicación de la realidad aumentada con los códigos QR en el nivel 0, en el aula de clase aumentó elocuentemente el puntaje promedio en el post test respecto al pre test. Esto nos dice que la aplicación del aprendizaje colaborativo virtual ocasiona efectos favorables en la capacidad de uso de las herramientas tecnológicas en los alumnos del 4º grado "A" de la institución educativa Daniel Alcides Carrión Cerro de Pasco-2018.

- **d. Determinación de la eficacia de realidad aumentada nivel 0 en el post test del grupo control y experimental**
	- **Formulación de hipótesis de trabajo**
		- $H^{\,}_0$  :No existe diferencia significativa en el puntaje promedio del post test obtenido por los alumnos del grupo experimental con respecto al grupo control, según la prueba de uso de la realidad aumentada en el nivel 0 en el aula de clase.

$$
H_{_o} : \mu_{\scriptscriptstyle GE} = \mu_{\scriptscriptstyle GC}
$$

 $H_{\perp}$ : Existe diferencia significativa en el puntaje promedio obtenido del post test por los alumnos del grupo experimental con respecto al grupo control, según la prueba de uso de la realidad aumentada en el nivel en el aula de clase.

$$
{}^{H_1} \cdot H_1 : \mu_{GE} \neq \mu_{GC}
$$

**Determinación del estadígrafo de la prueba de hipótesis.**

Se aplicó la siguiente fórmula de la "t de Student"

$$
t_c = \frac{(x_1 - x_2)}{\sqrt{\frac{S_1^2}{n_1} + \frac{S_2^2}{n_2}}}
$$

### **Esquema gráfico de la prueba**

Grados de libertad:

$$
GL = (N + N - 2)
$$
  
GL = 27 + 27 - 2  
GL = 52

Nivel de significancia:

 $\alpha = 0.05$ 

 $t_t = 2,02$ 

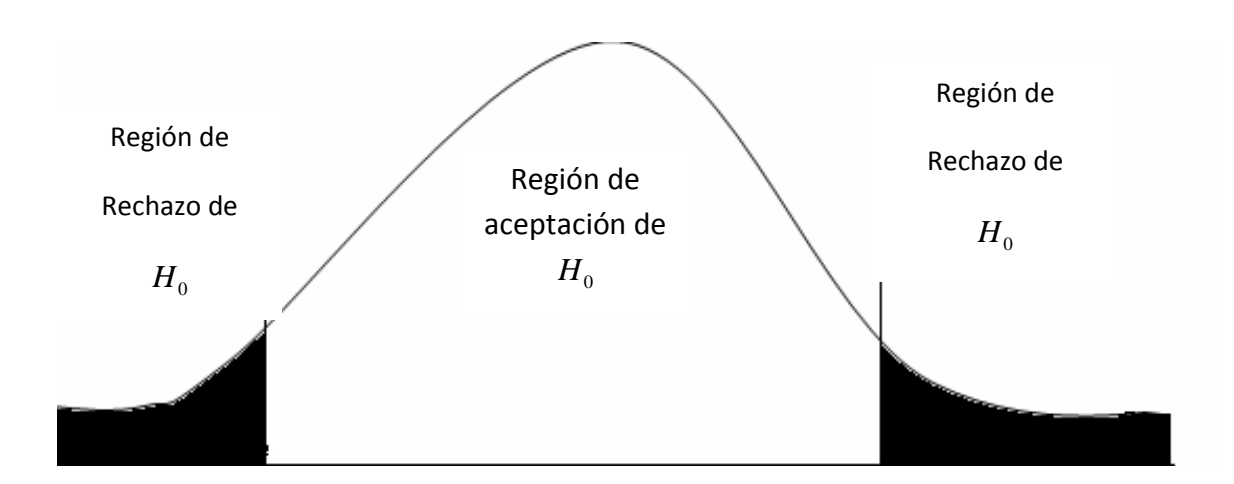

Aceptar la Ho, Si tc < t<sub>0,05</sub>

Rechazar la Ho, Si tc  $> t_{0.05}$ 

**Cálculo del estadígrafo de prueba**

$$
t_c = \frac{(16,93 - 11,11)}{\sqrt{\frac{5,99}{27} + \frac{4,33}{27}}}
$$

 $t = 9,39$ 

### **Decisión estadística**

$$
Si: \t tt = 2,00
$$

$$
t_c = 9.39
$$

 Entonces:  $t_c \phi t_t$ 

Como la  $t_c = 9{,}39$   $\phi$   $t_t = 2{,}00$ ; entonces es rechazada la  $H_0$  y se acepta la  $H_1$ ; afirmando que, el puntaje obtenido por los alumnos del grupo experimental es significativamente diferente al puntaje promedio de los alumnos del grupo experimental. Podemos mencionar entonces que la aplicación de la realidad aumentada en el nivel 0 en salón de clase es eficaz para aprender con las tecnologías en relación con el método antiguo aplicado por el docente en el grupo control.

#### <span id="page-57-0"></span>**4.4. Discusión de resultados**

De acuerdo a los resultados obtenidos de la prueba de hipótesis determinamos que la aplicación del aprendizaje con la realidad aumentada en el nivel 0 tiene efectos favorables en el aprendizaje cooperativo de los alumnos del 4º grado "A" de la institución educativa Daniel A. Carrión Cerro de Pasco-2018.

El nuevo modelo educativo nos menciona que el docente es considerado como el facilitador, donde interviene en las decisiones para un aprendizaje significativo esto según AUSBEL, uy de esta manera tener un cambio substancial en los estudiantes obteniendo un aprendizaje interactivo y colaborativo y que se compromete directamente con la didáctica desarrollada para que sea más eficiente.

Es por ello que nuestro trabajo corrobora la eficacia del aprendizaje usando la realidad aumentada en el nivel 0, de manera favorable, interactiva y cooperativa en los alumnos del 4º grado "A" de la institución educativa Daniel A. Carrión Cerro de Pasco-2018.

47

#### **CONCLUSIONES**

- <span id="page-58-0"></span>• Como la  $t_c$  = 9,39  $\phi$   $t_t$  = 2,00; entonces es rechazada la  $H_0$  y se acepta la  $H_1$ ; afirmando que, el puntaje obtenido por los alumnos del grupo experimental es significativamente diferente al puntaje promedio de los alumnos del grupo experimental. Podemos mencionar entonces que la aplicación de la realidad aumentada en el nivel 0 en salón de clase es eficaz para aprender con las tecnologías en relación con el método antiguo aplicado por el docente en el grupo control.
- Los avances tecnológicos se están dando muy rápido en la educación, esto hace que nuestros docentes estén en constante capacitación.
- La realidad aumentada se está dando con mucha fuerza en nuestras aulas a nivel nacional, porque se ve la influencia en la mejora de los aprendizajes de nuestros alumnos es grande y muy bueno

#### **RECOMENDACIONES**

<span id="page-59-0"></span>Los planes de capacitación deben ser con mayor fuerza, ya que en la mayoría de las instituciones educativas se tiene internet y se tiene las computadoras, es suficiente para poder empezar los códigos QR y aplicarlos a la educación.

La generación de los códigos QR es muy sencillo pero potente para manejar la información y así ahorrarnos una gran cantidad de costos para la bibliografía.

Con los códigos QR en docente puede reducir al 70% la contaminación ambiental, con cero papeles.

#### **REFERENCIAS BIBLIOGRAFICAS**

<span id="page-60-0"></span>Pedro Francesc (2012) Tecnología y Escuela: lo que funciona y porqué. XXVI Semana Monográfica de la Educación. La Educación en la Sociedad Digital. Fundación Santillana.

Realidad Aumentada en la Escuela: Tecnologías, experiencias e ideas. [http://www.educacontic.es/blog/realidad-aumentada-en-la-escuela-tecnologias](http://www.educacontic.es/blog/realidad-aumentada-en-la-escuela-tecnologias-experiencias-e-ideas)[experiencias-e-ideas.](http://www.educacontic.es/blog/realidad-aumentada-en-la-escuela-tecnologias-experiencias-e-ideas)

Crea y Aprenda con Laura. 54 ideas para utilizar Realidad Aumentada: Nivel 0 en Educación. [http://creaconlaura.blogspot.com.ar/2012/03/54-ideas-para-utilizar-los](http://creaconlaura.blogspot.com.ar/2012/03/54-ideas-para-utilizar-los-codigos-qr.html)[codigos-qr.html.](http://creaconlaura.blogspot.com.ar/2012/03/54-ideas-para-utilizar-los-codigos-qr.html)

Wikipedia. Realidad Aumentada.

[http://es.wikipedia.org/wiki/Realidad\\_aumentada](http://es.wikipedia.org/wiki/Realidad_aumentada)

Gallego-Badillo, R. (1996) Discurso sobre constructivismo: Nuevas estructuras conceptuales, metodológicas y actitudinales. Bogotá: Magisterio.

ELMO (2013). Las TIC en educación. Recuperado de

<http://www.elmoglobal.com/es/html/ict/01.aspx>

Fernández Jimenez, M.A., Mena Rodríguez, E. (2011). Tutor 2.0 Aplicaciones para entornos virtuales de aprendizaje: Modelo pedagógico y evolución del E-learning. Málaga: Ediciones Aljibe.

Prensky, M. (2001). Digital Natives, Digital Inmigrants. M.U. Press, Editor & M.

Prensky Productor. Recuperado de

[http://www.marcprensky.com/writing/PrenskyNATIVOS%20E%20INMIGRANTE](http://www.marcprensky.com/writing/PrenskyNATIVOS%20E%20INMIGRANTE%20DIGITALS%20(SEK).pdf) [%20DIGITALS%20\(SEK\).pdf](http://www.marcprensky.com/writing/PrenskyNATIVOS%20E%20INMIGRANTE%20DIGITALS%20(SEK).pdf)

G.G.M. (2001, 1 de enero). La red. Un increíble e inabarcable mundo para perderse sin salir de casa. El Mundo.

Townsend, R. (2001, 30 de abril). Una universidad de Boston crea una carrera sobre el fenómeno social de Internet. El País.

García, F., Portillo, J., Romo, J., Benito, M. (2007). Nativos Digitales y modelos de aprendizaje. Recuperado de<http://spdece07.ehu./actas/Garcia.pdf>

De Haro, J.J. (2012, 6 de marzo). El uso de Realidad Aumentada: Nivel 0 en los exámenes. Recuperado de [http://jjdeharo.blogspot.com.es/2012/03/el-uso-de-codigos](http://jjdeharo.blogspot.com.es/2012/03/el-uso-de-codigos-qr-en-los-examenes.html)[qr-en-los-examenes.html](http://jjdeharo.blogspot.com.es/2012/03/el-uso-de-codigos-qr-en-los-examenes.html)

Allueva, A.I., Alejandre, J.L. (2.012). Codigos QR: una alternativa en la gestión docente del profesor.

[http://congresos.uned.es/w3433/actividad\\_ponencias/ponencia/129](http://congresos.uned.es/w3433/actividad_ponencias/ponencia/129)

Ballesteros, J.A., Delgado, I.A. (2012). Realidad Aumentada: Nivel 0: Una alternativa para el aprendizaje en el m\_learning.

Ministerio de Educación, Cultura y Deporte (2003). La integración del sistema universitario español en el Espacio Europeo de Enseñanza Superior. Los nuevos retos del sistema universitario español. Recuperado de

Sánchez, A. (2011). La escuela del futuro: los Realidad Aumentada: Nivel 0 aplicados a la educación. II Congreso virtual sobre educación y TIC 2011.

Hardy, T. y Jackson, R. (1998) Aprendizaje y cognición (cuarta edición) Madrid: Prentice Hall.

Hayes, S. C.; Guifford, E. V. y Hayes, L. (1998) Una aproximación relacional a los eventos verbales.

Ardila; W. López; A. M. Pérez-Acosta, R. Quiñones y F. D. Reyes (1998) Manual de análisis experimental del comportamiento. Madrid: Biblioteca

Hilgard, E. R. & Bower, G. H. (1973) Teorías del aprendizaje. México: Trillas.

Klein, S. B. (1994) Aprendizaje: Principios y aplicaciones (segunda edición) Madrid: McGraw Hill.

Labrador, F., Cruzado, J. A. y Muñoz, M. (1994) *Manual de técnicas de modificación y terapia de conducta*. Madrid: Pirámide.

Navarro, A (1989) Psicología cognoscitiva: Raíces, supuestos y proposiciones.

A. Puente, L. Poggioli y A. Navarro (1989) Psicología cognitiva: Desarrollo y perspectivas*.* Caracas: McGraw Hill.

Novak, J. D. y Gowin, B. (1984) Aprendiendo a aprender. Barcelona: Martínez Roca.

Pérez M., R. y Gallego-Badillo, R. (1994) Corrientes constructivista: de los mapas conceptuales a la teoría de la transformación intelectual. Bogotá: Magisterio.

SANDERS, Donald. Informática Presente y Futuro. Editorial: McGRAW- Hill. Madrid, España.

### **ANEXOS**

<span id="page-63-0"></span>**1. Instrumentos de recolección de datos.**

### **INFORMACIÓN PERSONAL:**

- a. Nombre (opcional):
- b. Grado/curso:
- c. Edad:

### **Infraestructura escolar:**

a. ¿Consideras que las instalaciones escolares son adecuadas y seguras? (Sí/No)

b. ¿Qué aspectos de la infraestructura escolar consideras que podrían mejorarse?

### **Calidad de la enseñanza:**

a. ¿Sientes que los profesores explican de manera clara los temas y contenidos? (Sí/No)

b. ¿Consideras que los profesores están disponibles para resolver tus dudas y brindar apoyo adicional cuando lo necesitas? (Sí/No)

c. ¿Qué estrategias o métodos de enseñanza consideras que son más efectivos para tu aprendizaje?

### **Ambiente de aprendizaje:**

a. ¿Te sientes cómodo/a y seguro/a en el entorno escolar? (Sí/No) b. ¿Existe un ambiente de respeto y colaboración entre los estudiantes y los profesores? (Sí/No)

c. ¿Consideras que se fomenta la participación y la interacción entre los estudiantes?

### **Participación de los alumnos:**

a. ¿Sientes que tienes oportunidades para participar activamente en clase? (Sí/No)

b. ¿Te involucras en actividades extracurriculares o proyectos escolares? (Sí/No)

c. ¿Consideras que se te da voz y se toma en cuenta tu opinión en decisiones relacionadas con la educación?

### **Tecnología y recursos educativos:**

a. ¿Utilizas regularmente tecnología (como computadoras, tabletas, etc.) en tus actividades escolares? (Sí/No)

b. ¿Consideras que los recursos tecnológicos disponibles en tu escuela son suficientes y adecuados para el aprendizaje? (Sí/No)

c. ¿Qué herramientas o recursos tecnológicos crees que podrían ayudarte a mejorar tu experiencia educativa?

### **Comentarios adicionales:**

Si deseas agregar algún comentario adicional o sugerencia sobre tu experiencia educativa, puedes hacerlo en este espacio.

# **2. Matriz de consistencia.**

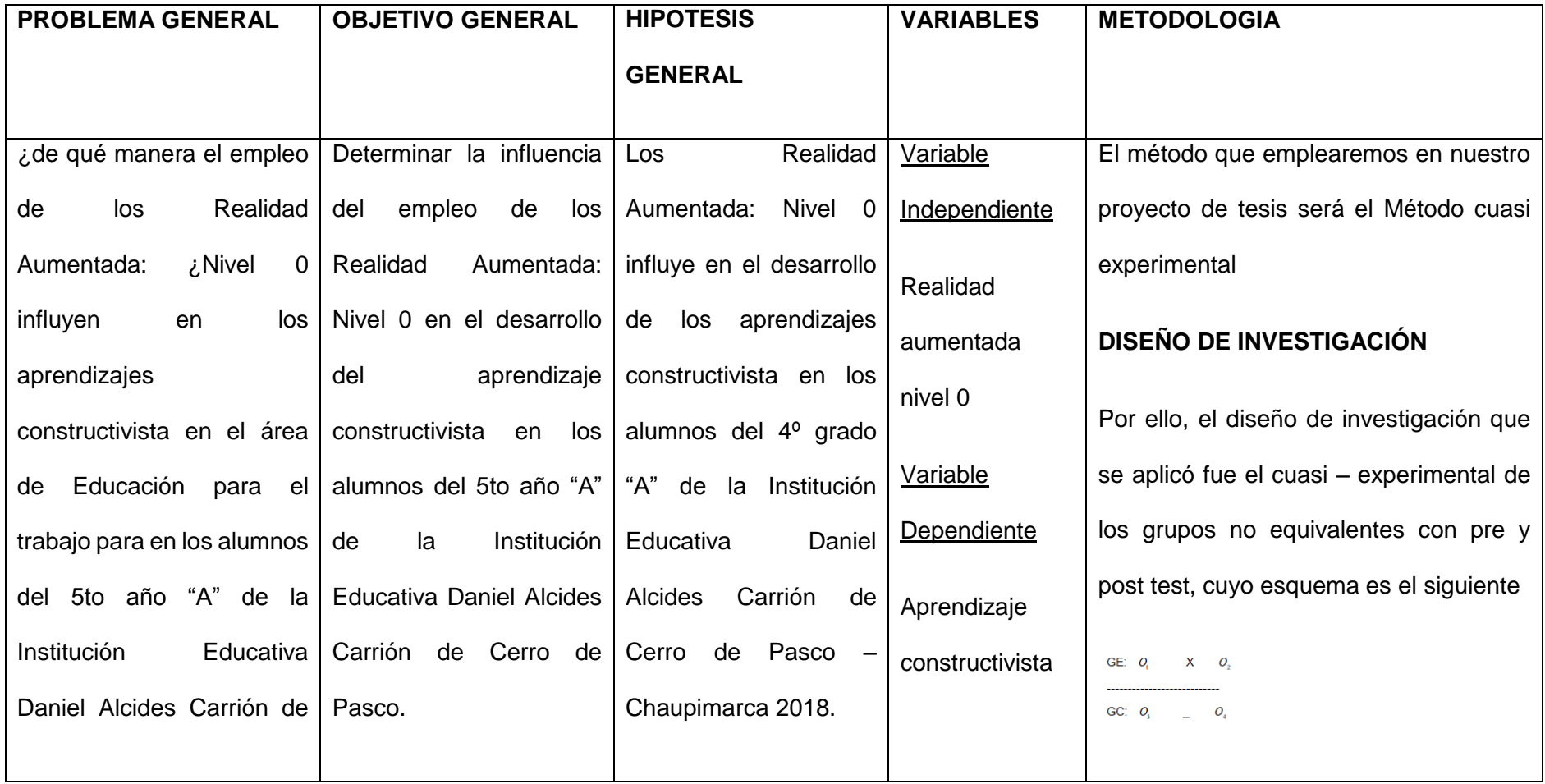

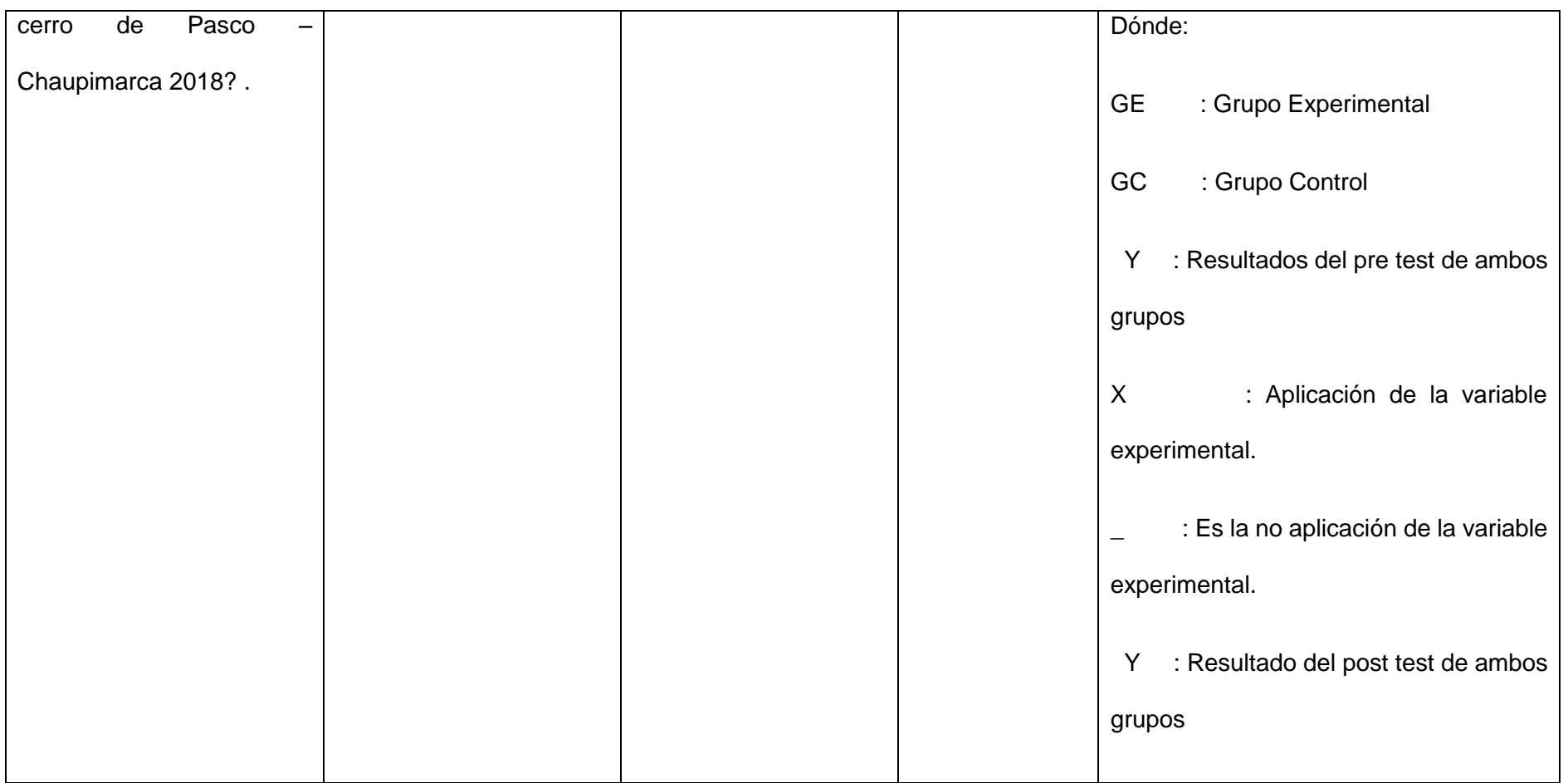

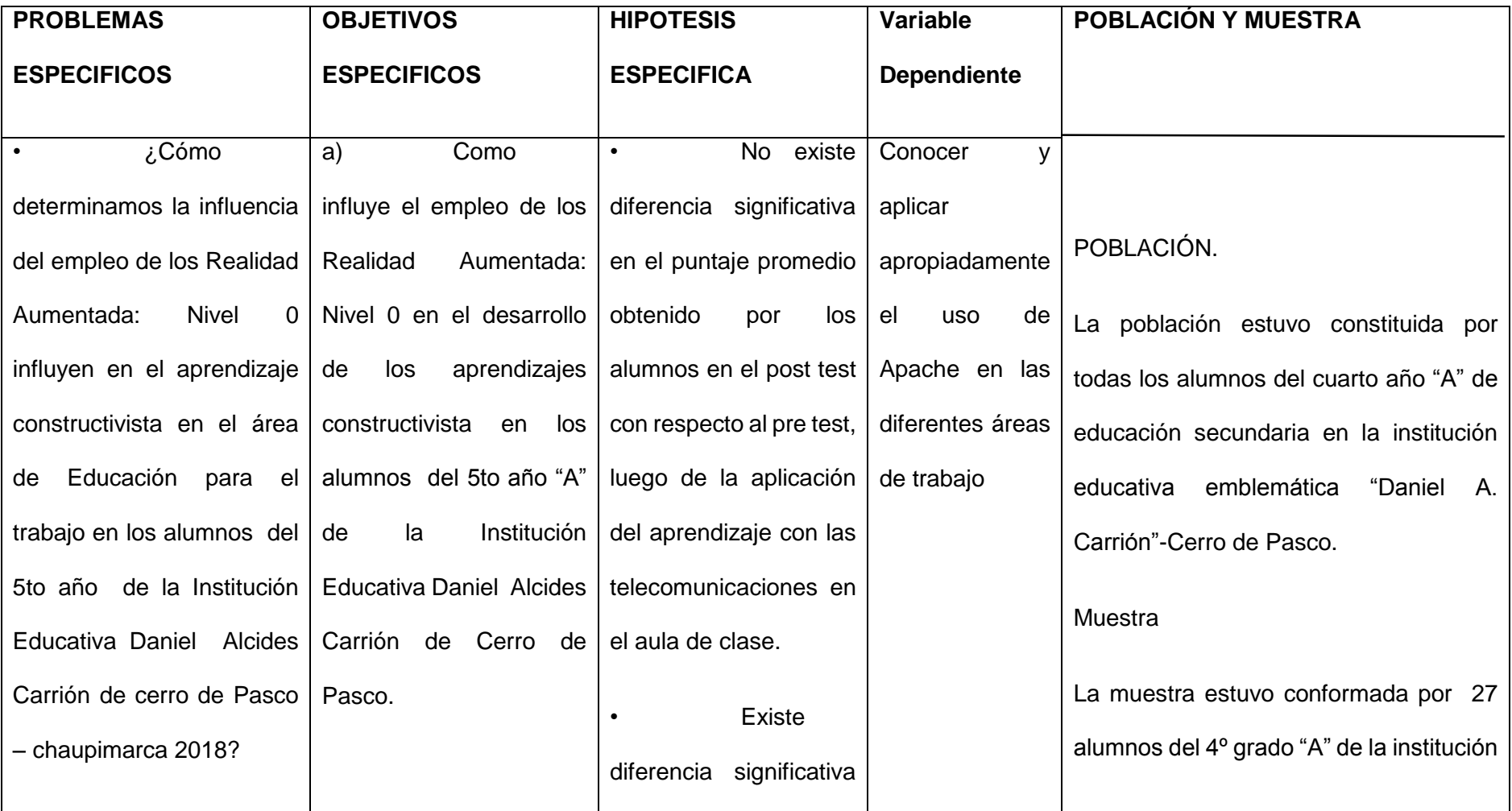

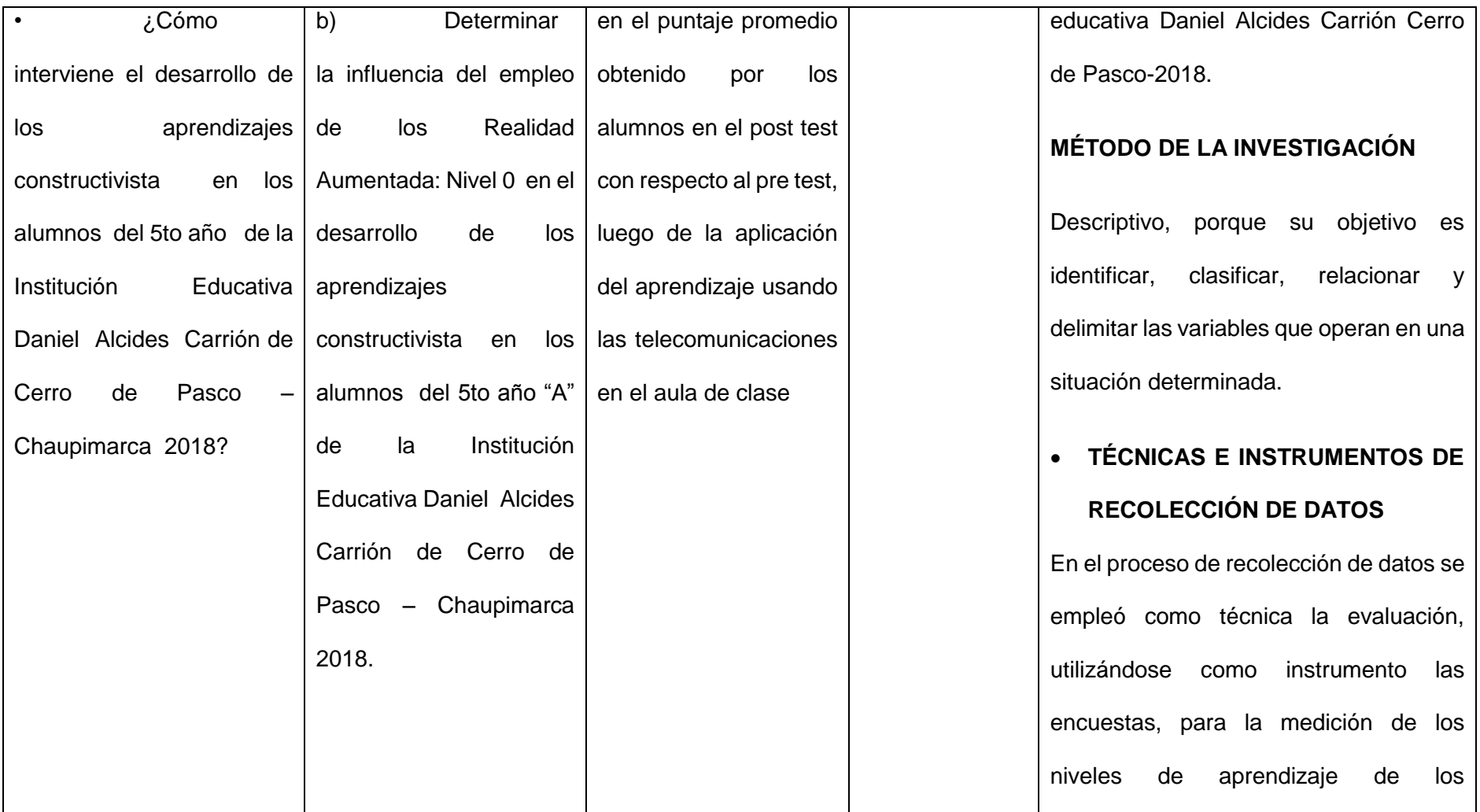

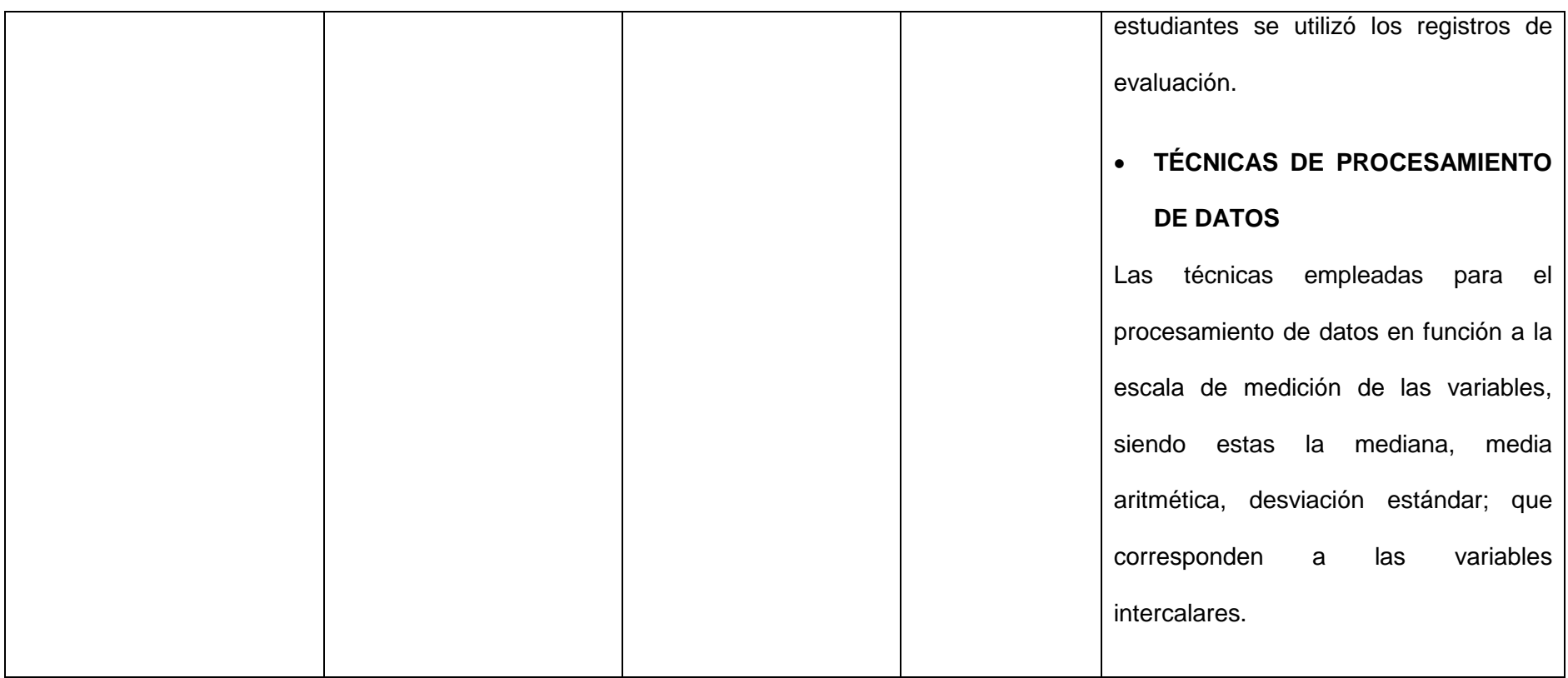